# МИНИСТЕРСТВО НАУКИ И ВЫСШЕГО ОБРАЗОВАНИЯ РОССИЙСКОЙ ФЕДЕРАЦИИ

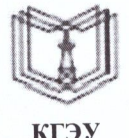

**КГЭМ** 

### Федеральное государственное бюджетное образовательное учреждение высшего образования

## «КАЗАНСКИЙ ГОСУДАРСТВЕННЫЙ ЭНЕРГЕТИЧЕСКИЙ УНИВЕРСИТЕТ» (ФГБОУ ВО «КГЭУ»)

«УТВЕРЖДАЮ» Директор института Теплоэнергетики Чичирова Н.Д.

КАЗАНСКИЙ ГОСУДАРСТВЕННЫЙ ЭНЕРГЕТИЧЕСИЙ УНИВЕРСИТЕТ» Владелец: Чичирова Наталия Дмитриевна, лицектор Института теплоэнергетики,<br>Сертификат: 04D0408000BBAEF38A43DCBDD61280374F Действителен с 21.06.2022 по 21.06.2023

Подписан: ФГБОУ ВО «КГЭУ»,

«28» октября 2020 г.

# РАБОЧАЯ ПРОГРАММА ДИСЦИПЛИНЫ

Методы моделирования и исследования

Направление подготовки 16.03.01 Техническая физика

Направленность(и) (профиль(и)) 16.03.01 Теплофизика

Квалификация

бакалавр

г. Казань, 2020

Рабочая программа дисциплины разработана в соответствии с ФГОС ВО бакалавриат по направлению подготовки 16.03.01 Техническая физика (приказ Минобрнауки России от 12.03.2015 г. № 204)

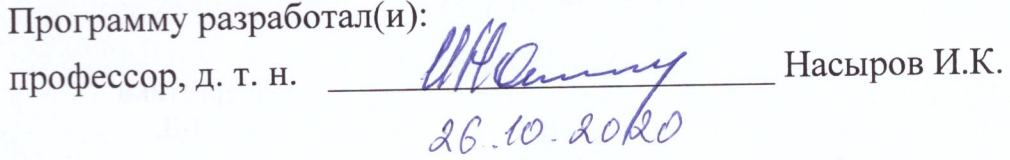

Программа рассмотрена и одобрена на заседании кафедры Инженерная кибернетика, протокол № 11 от 26.10.2020

Зав. кафедрой Смирнов Ю.Н.

Программа рассмотрена и одобрена на заседании выпускающей кафедры Теоретические основы теплотехники протокол № 219 от 06.10.2020

Зав. кафедрой Дмитриев А.В.

Программа одобрена на заседании учебно-методического совета института Теплоэнергетики, протокол № 07/20 от 27.10.2020

Зам. директора института Теплоэнергетики Веас/ (Il Beaceb

Программа принята решением Ученого совета института Теплоэнергетики протокол № 07/20 от 27.10.2020

### 1. Цель, задачи и планируемые результаты обучения по дисциплине

Целью освоения дисциплины «Методы моделирования и исследования» является формирование знаний по разработке методов моделирования и исследования математических моделей динамических систем. формирование у студентов знаний по основам, составления моделей систем различных классов, исследования этих моделей и обработки результатов таких исследований.

Задачами дисциплины являются:

- изучение методов моделирования и проведения исследований динамических систем;

- изучение методов анализа и синтеза математических моделей динамических систем с применением средств вычислительной техники;

- освоение теории и методов математического моделирования с учетом требований системности, позволяющих анализировать их динамику и возможность управления машинным экспериментом, судить об адекватности моделей исследуемых систем, организовать моделирование систем на современных средствах вычислительной техники.

Компетенции, формируемые у обучающихся, запланированные результаты обучения по дисциплине, соотнесенные с дескрипторами достижения компетенций:

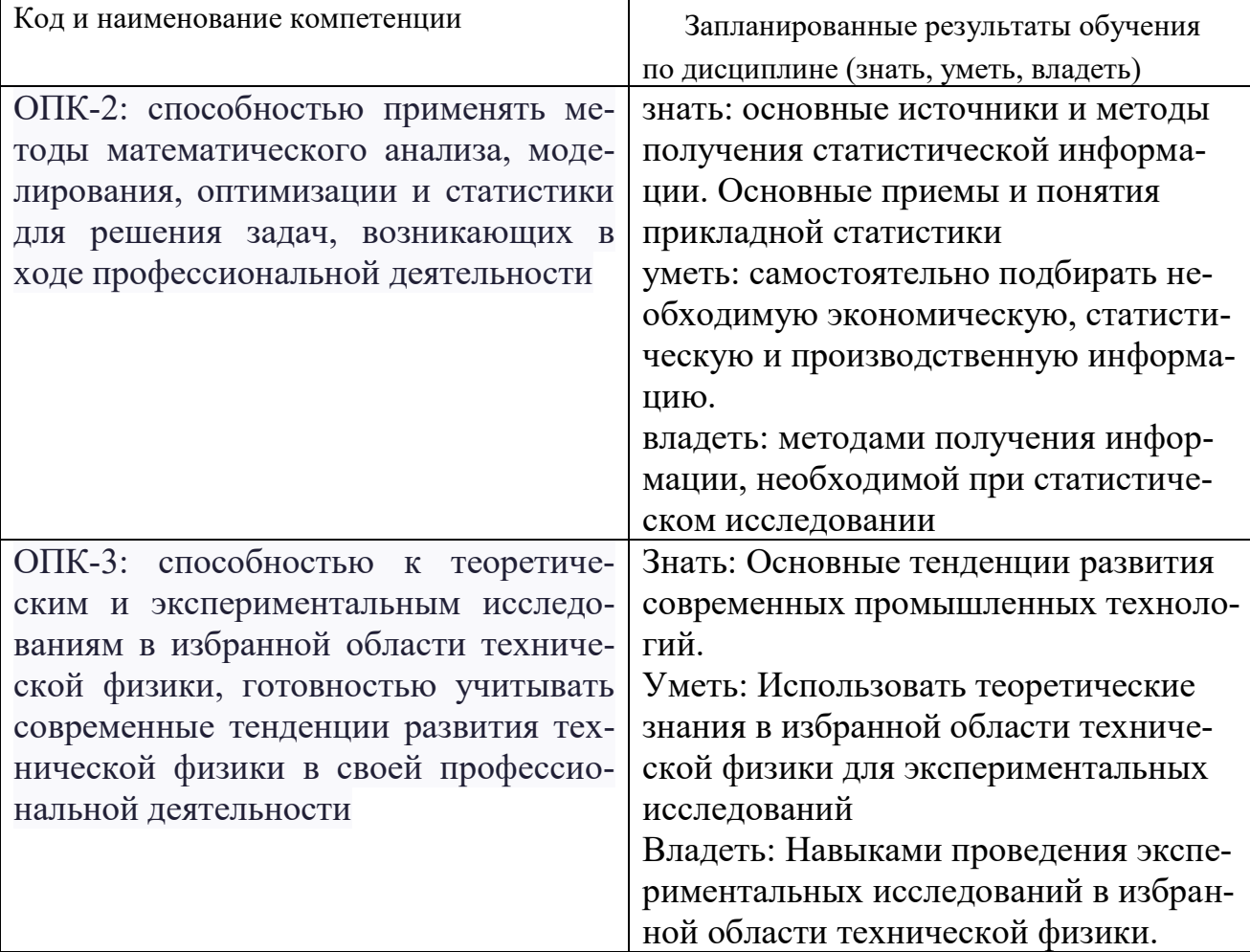

### 2. Место дисциплины в структуре ОПОП

Дисциплина Методы моделирования и исследования относится к обязательной части по направлению подготовки 16.03.01 Техническая физика

Для освоения дисциплины обучающийся должен:

знать: теоретические и практические основы математического аппарата фундаментальных наук: основные законы физики, математический анализ, методы математической статистики, методы анализа и решения дифференциальных уравнений

уметь: применять основные законы естественнонаучных дисциплин при построении математических моделей процессов и систем.

владеть: существующими методами и алгоритмами решения задач обработки данных; организацией сбора и изучения научно-технической информации по теме исследований и разработок;

### 3. Структура и содержание дисциплины

### 3.1. Структура дисциплины

Общая трудоемкость дисциплины составляет 3 зачетных едини (ЗЕ), всего 108 часов, из которых 53 часа(ов) составляет контактная работа обучающегося с преподавателем (занятия лекционного типа 34 час., занятия семинарского типа (практические, семинарские занятия, лабораторные работы и т.п.) 16 час., прием зачета с оценкой - 1 час, групповые и индивидуальные консультации 2 час., самостоятельная работа обучающегося 38 час.

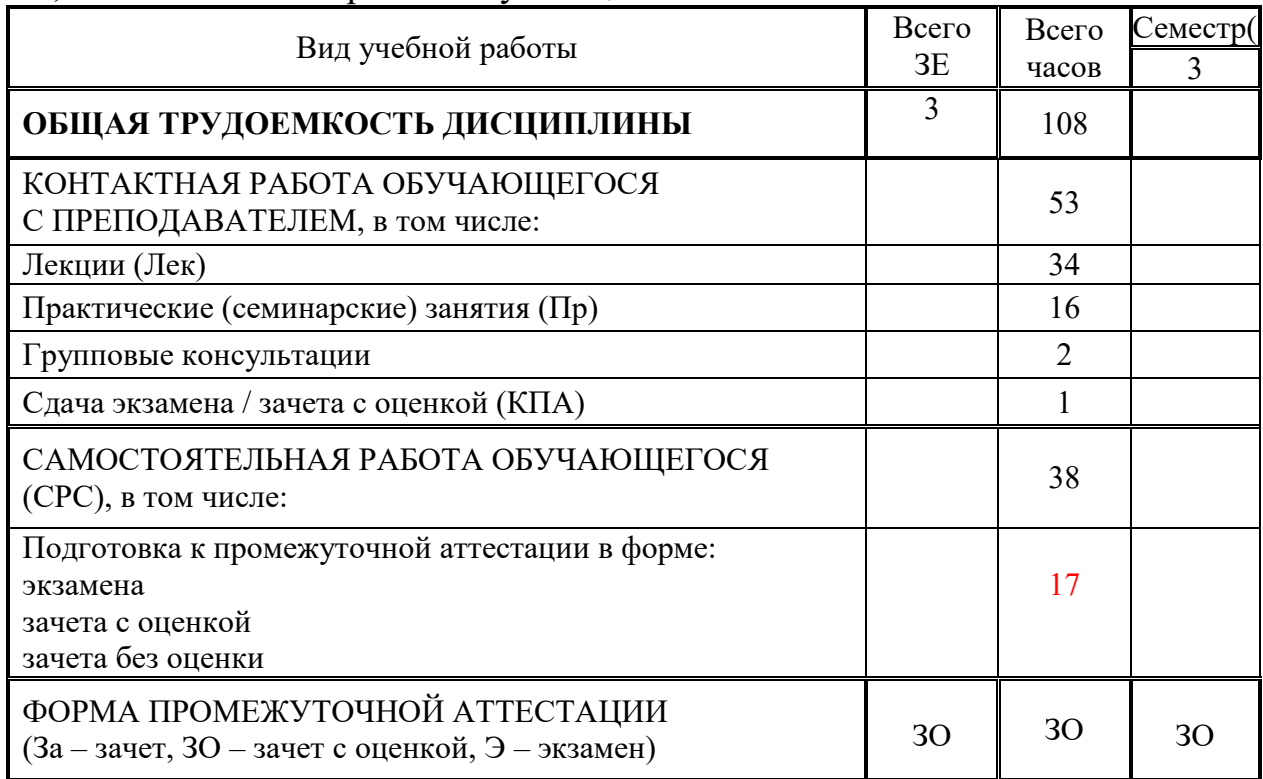

## 3.2. Содержание дисциплины, структурированное по разделам и видам занятий

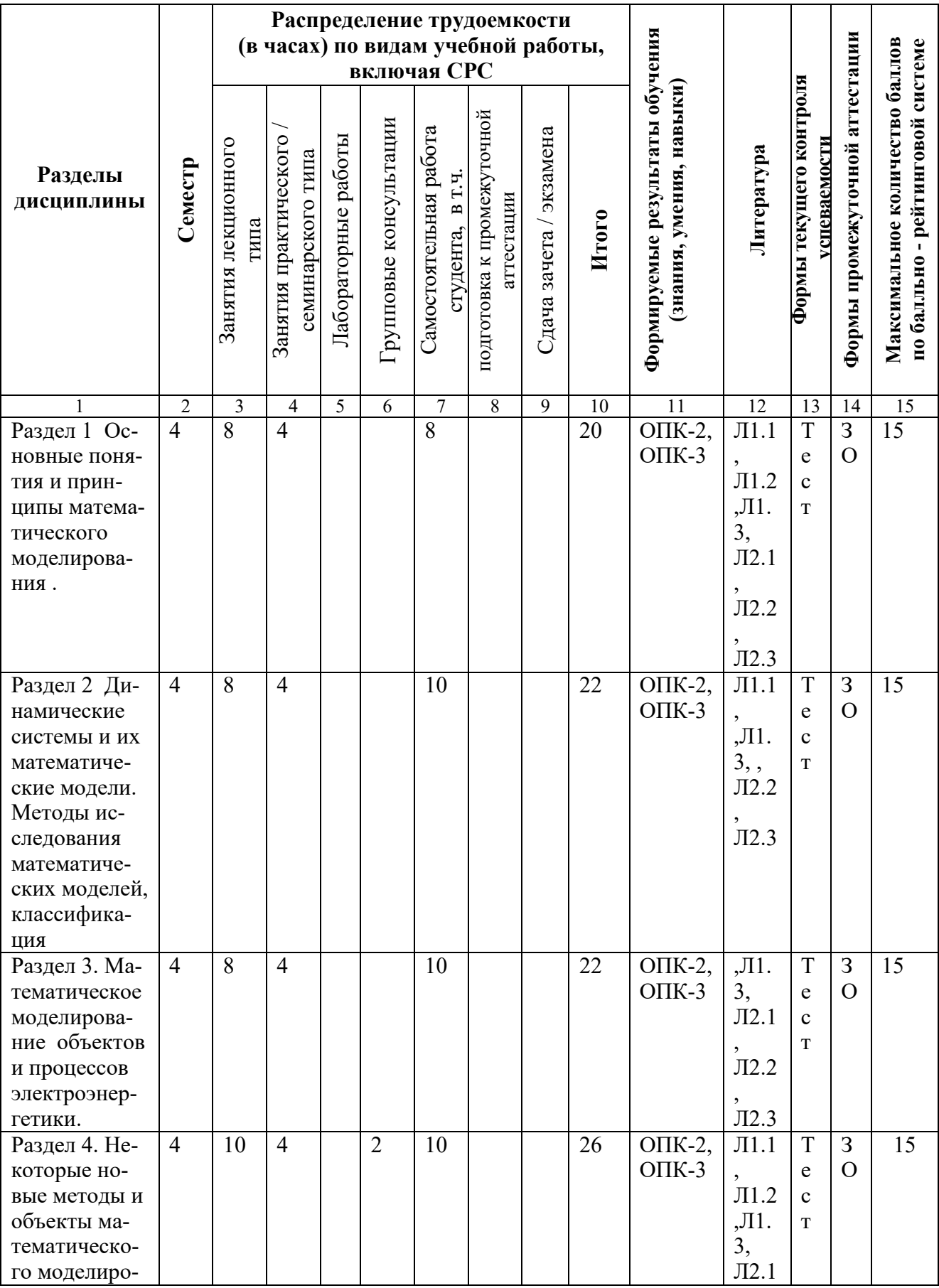

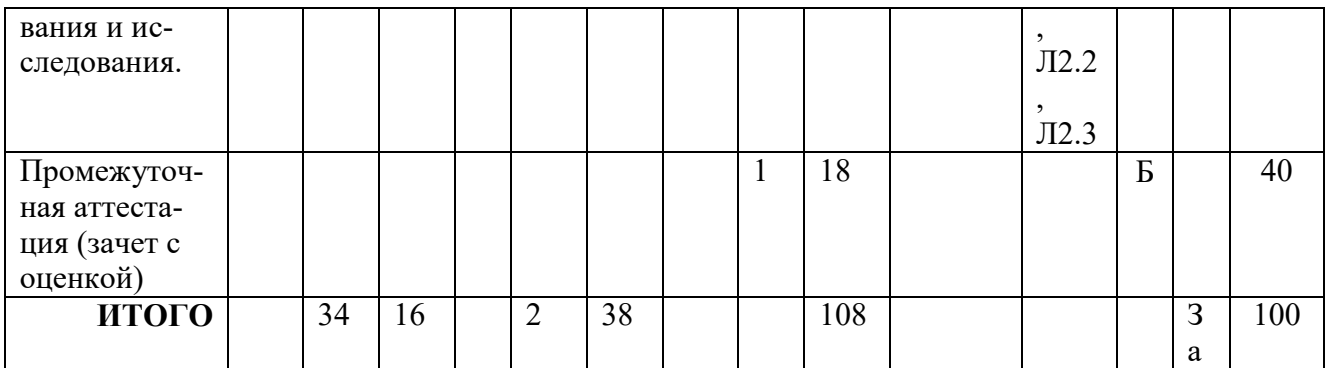

### **4. Образовательные технологии**

При проведении учебных занятий используются традиционные, электронные, дистанционные образовательные технологии (лекции в сочетании с практическими занятиями изучение определѐнных разделов) и современные образовательные технологии, направленные на обеспечение развития у обучающихся навыков командной работы, межличностной коммуникации, принятия решений, лидерских качеств: лекции, групповые дискуссии, индивидуальное обучение.

### **5. Оценивание результатов обучения**

Оценивание результатов обучения по дисциплине осуществляется в рамках текущего контроля успеваемости, проводимого по балльно-рейтинговой системе (БРС), и промежуточной аттестации.

*Текущий контроль успеваемости осуществляется в течение семестра, включает: индивидуальный и (или) групповой опрос (устный или письменный), проведение тестирования (письменное или компьютерное), контроль самостоятельной работы обучающихся (в письменной или устной форме), др.* 

Итоговой оценкой результатов освоения дисциплины является оценка, выставленная во время промежуточной аттестации обучающегося – зачет с оценкой с учетом результатов текущего контроля успеваемости. Результат (зачтено) промежуточной аттестации в форме зачета определяется по совокупности результатов текущего контроля успеваемости по дисциплине.

Обобщенные критерии и шкала оценивания уровня сформированности компетенции (дескрипторы достижения компетенции) по итогам освоения дисциплины:

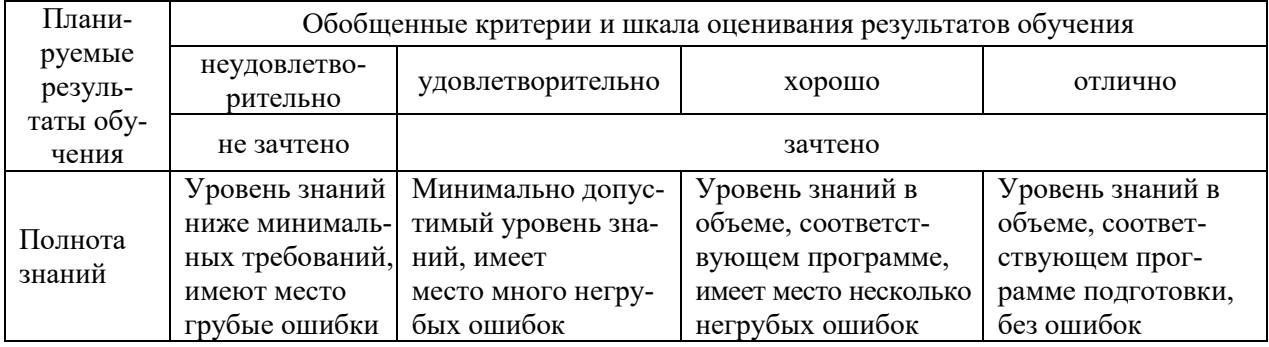

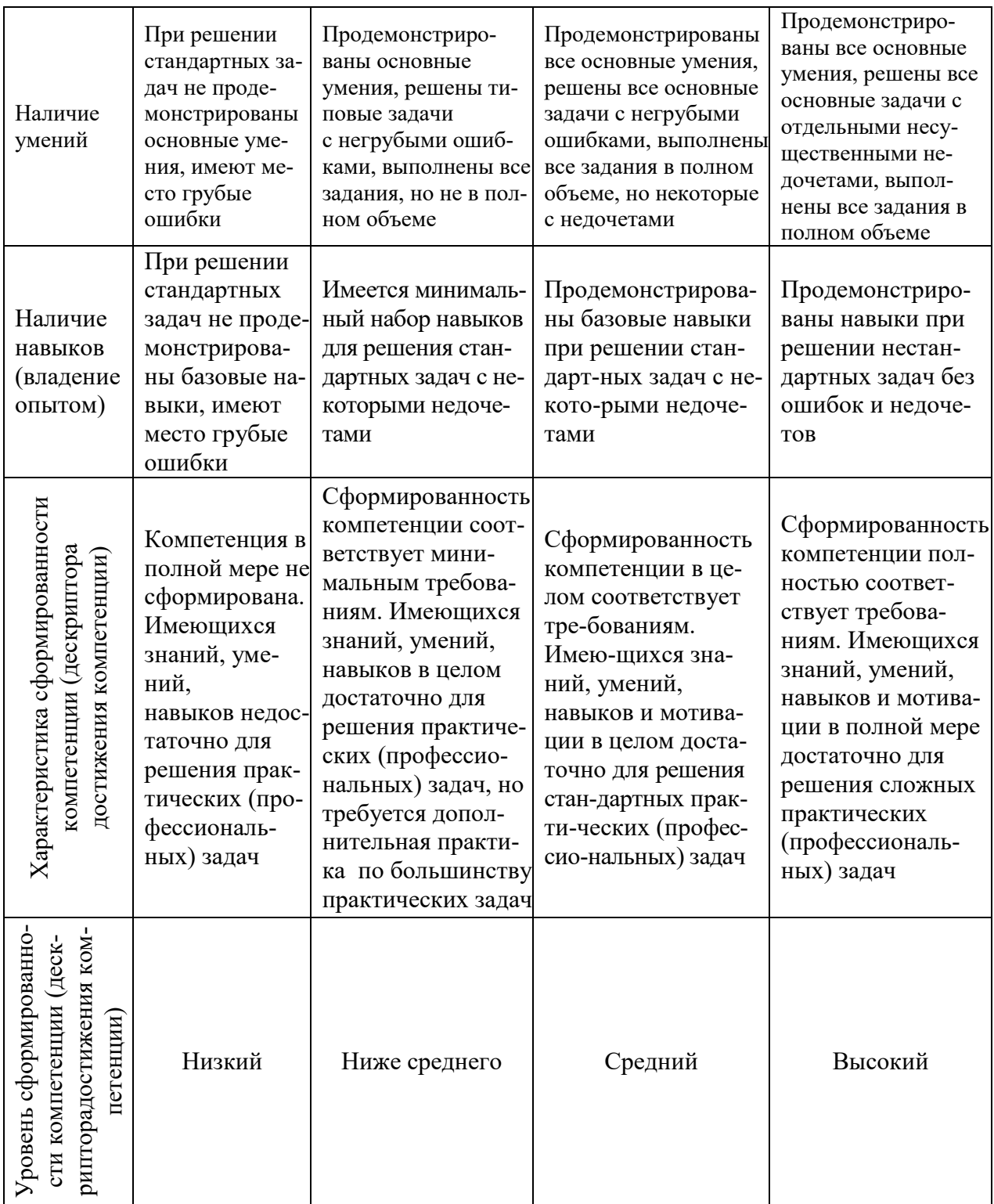

Шкала оценки результатов обучения по дисциплине:

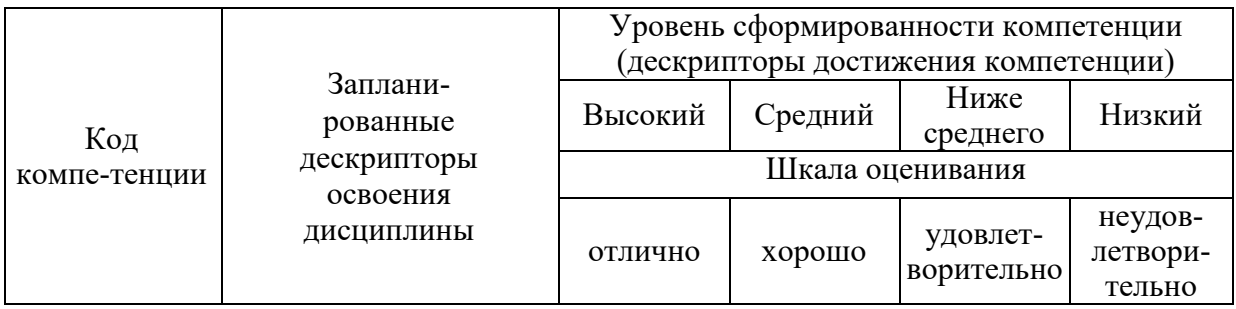

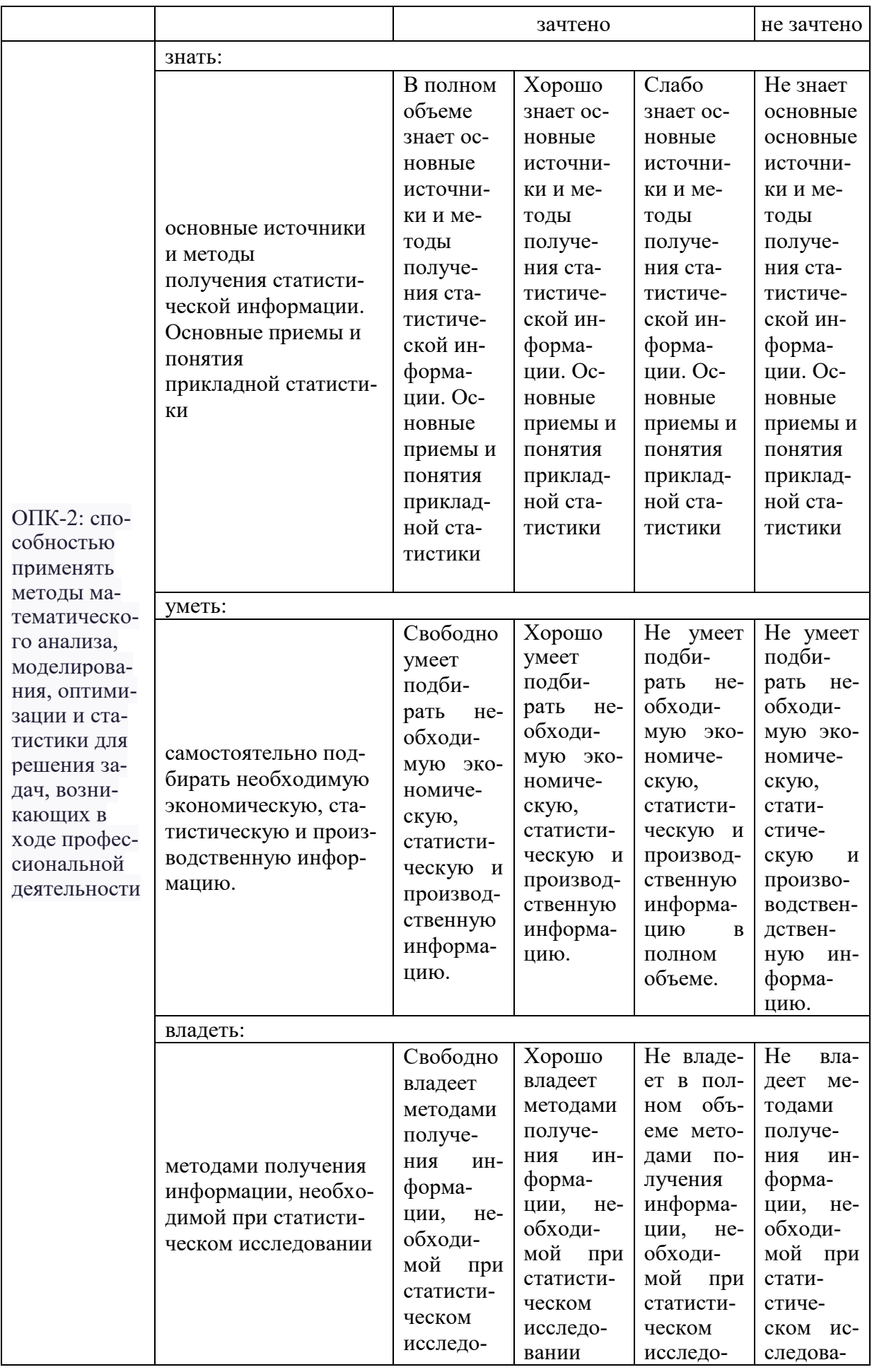

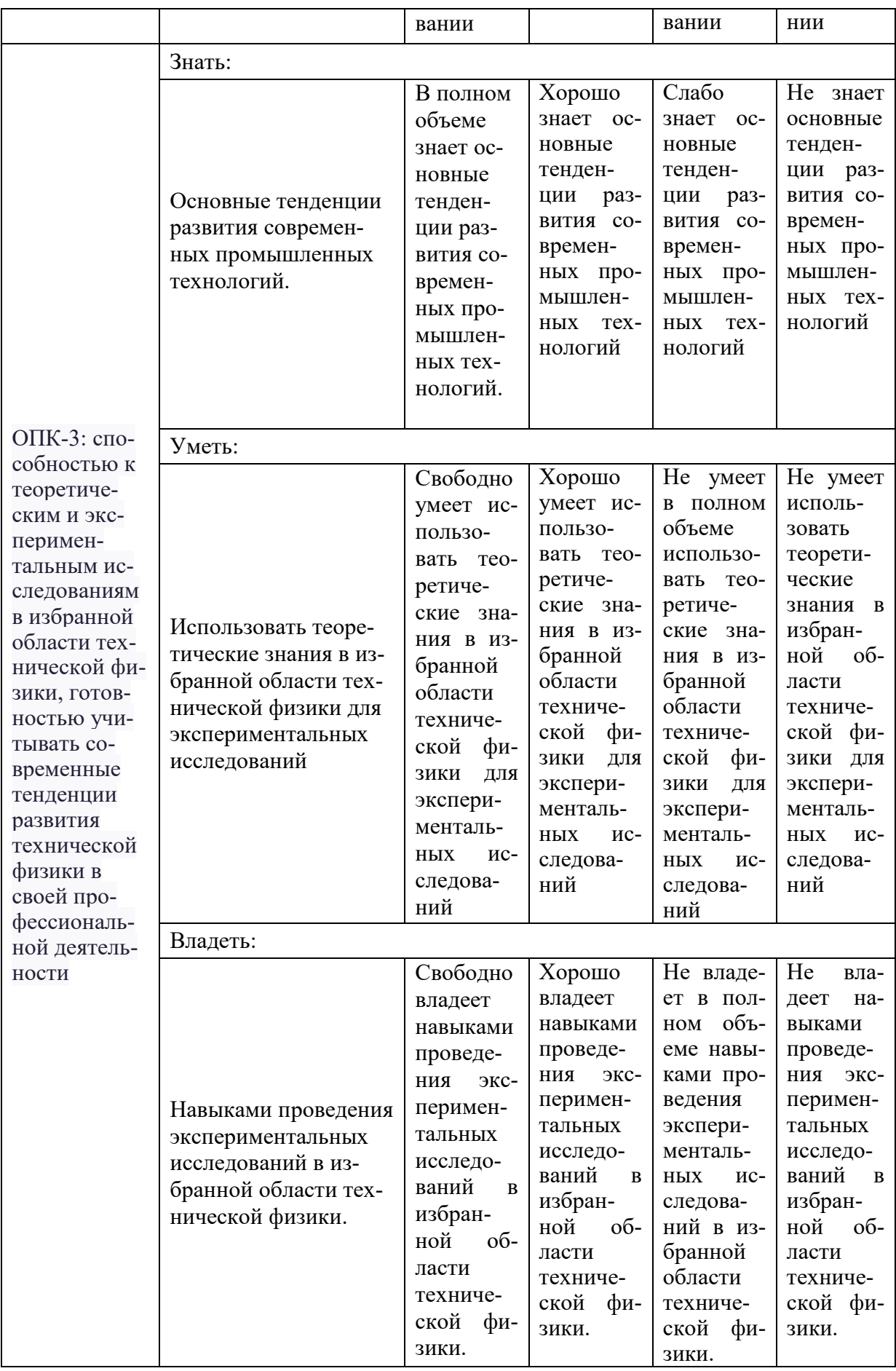

Оценочные материалы для проведения текущего контроля успеваемости и промежуточной аттестации приведены в Приложении к рабочей программе дисциплины. Полный комплект заданий и материалов, необходимых для оценивания результатов обучения по дисциплине, хранится на кафедре-разработчике в бумажном и электронном виде.

### **6. Учебно-методическое и информационное обеспечение дисциплины**

### **6.1. Учебно-методическое обеспечение**

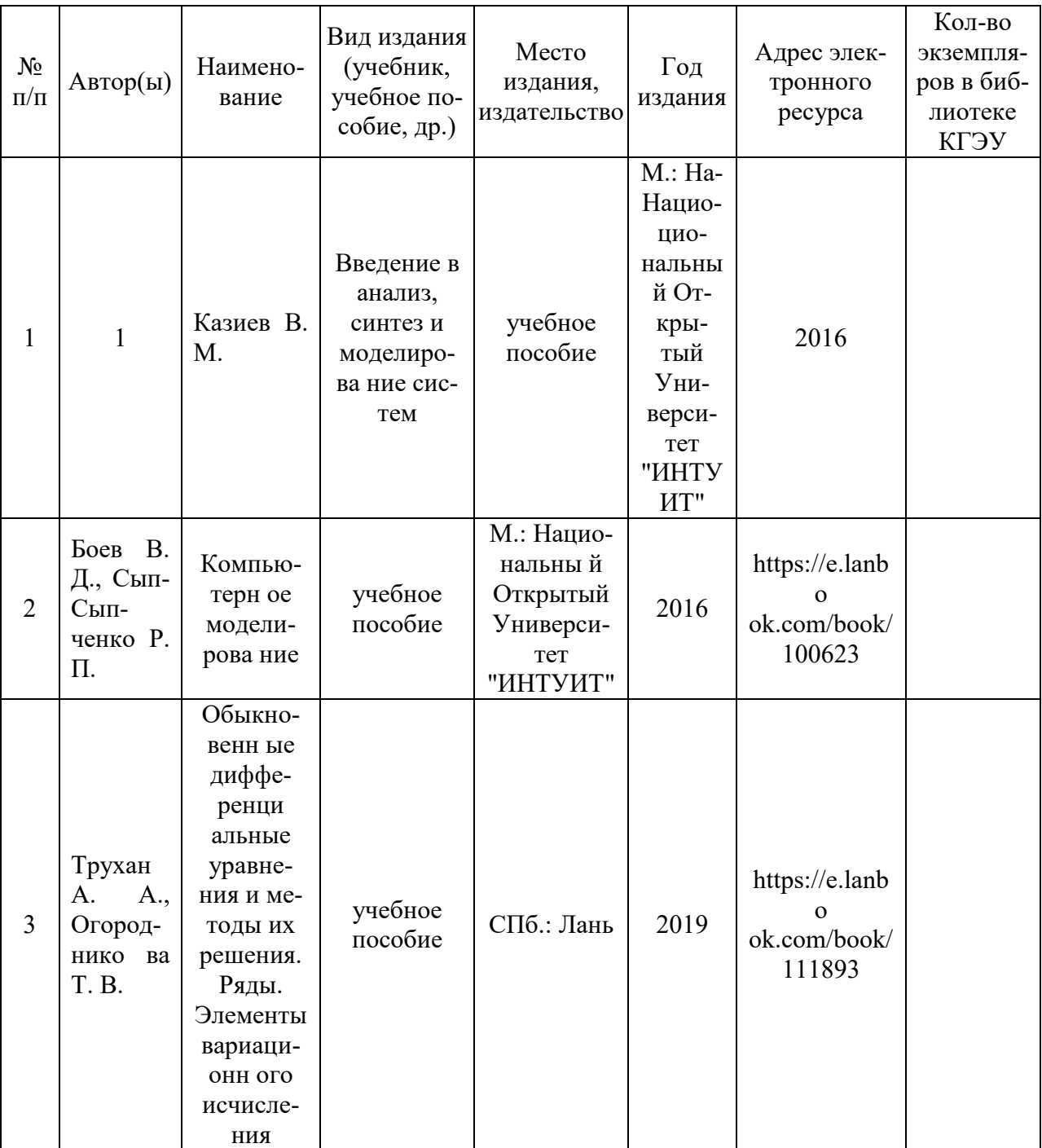

Основная литература

## Дополнительная литература

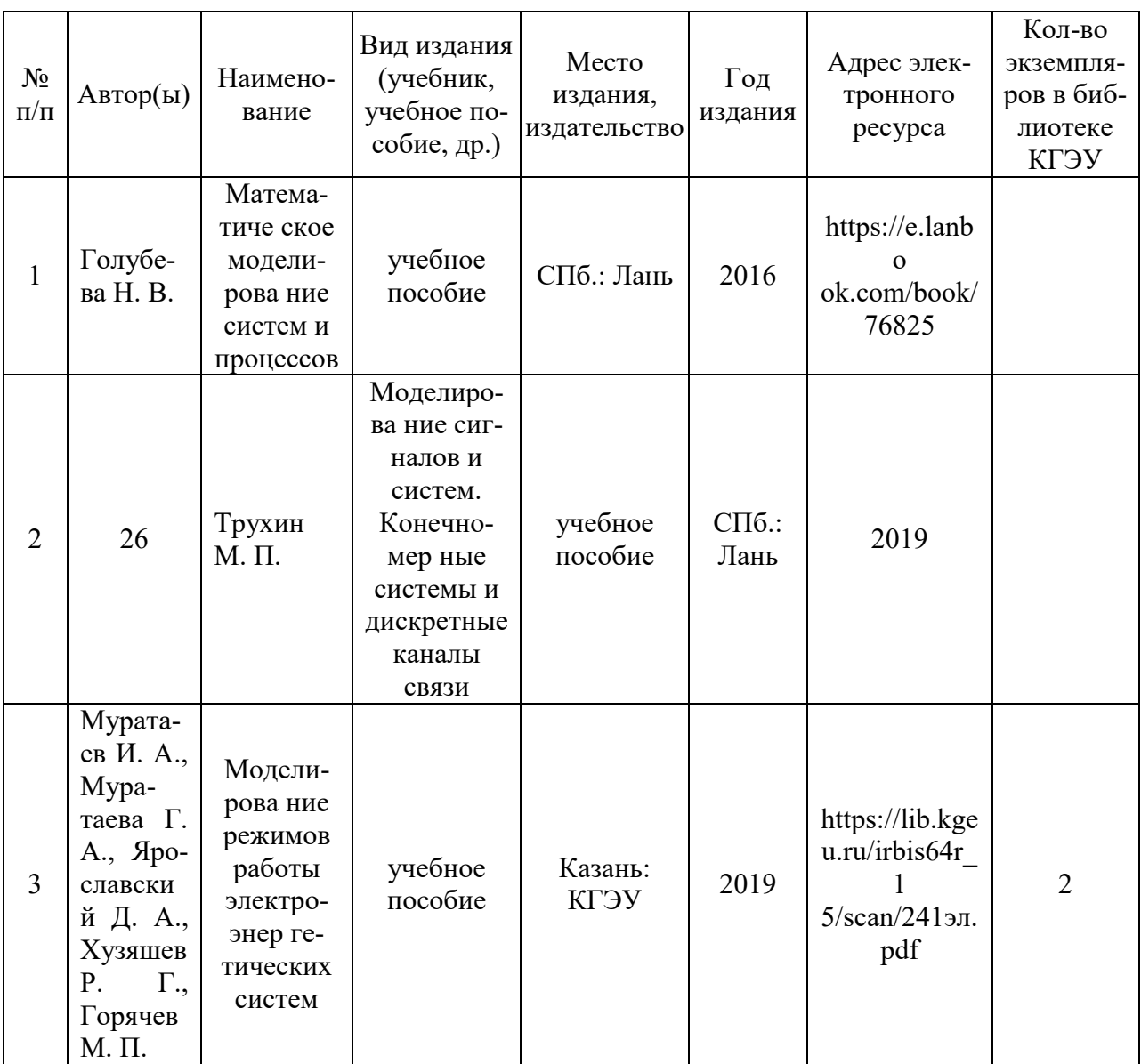

### **6.2. Информационное обеспечение**

# 6.2.1. Электронные и интернет-ресурсы

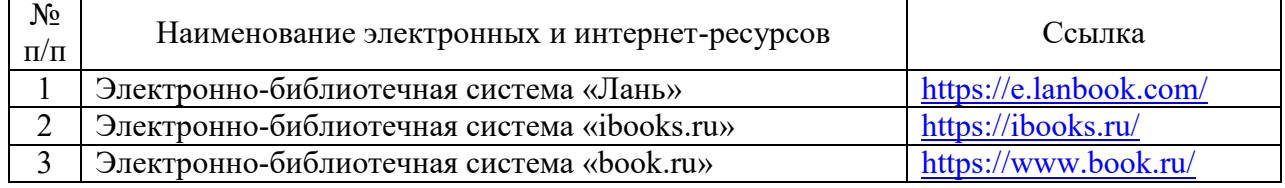

# 6.2.2. Профессиональные базы данных

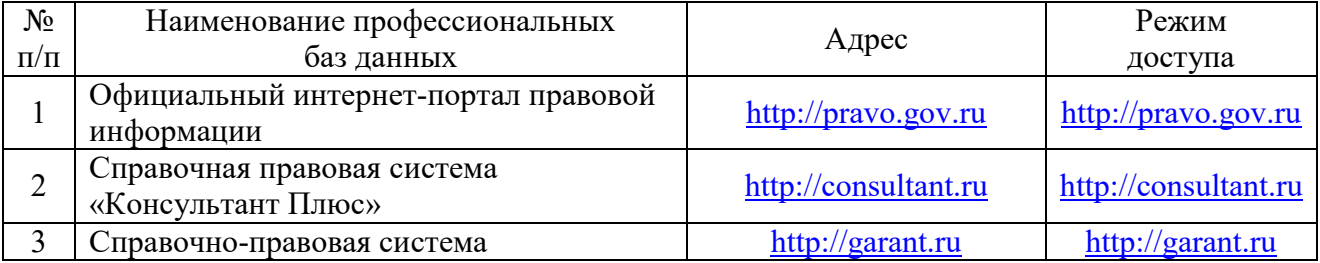

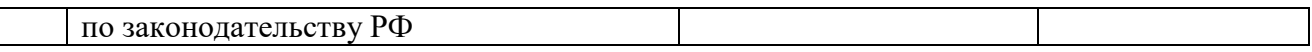

# 6.2.3. Информационно-справочные системы

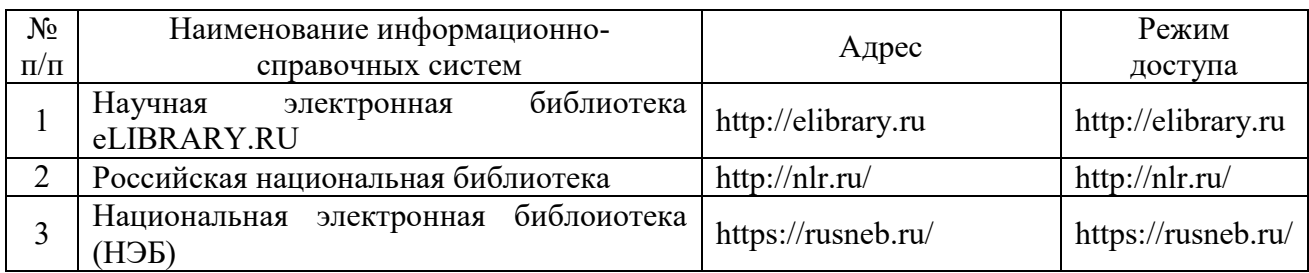

# 6.2.4. Лицензионное и свободно распространяемое программное обеспечение дисциплины

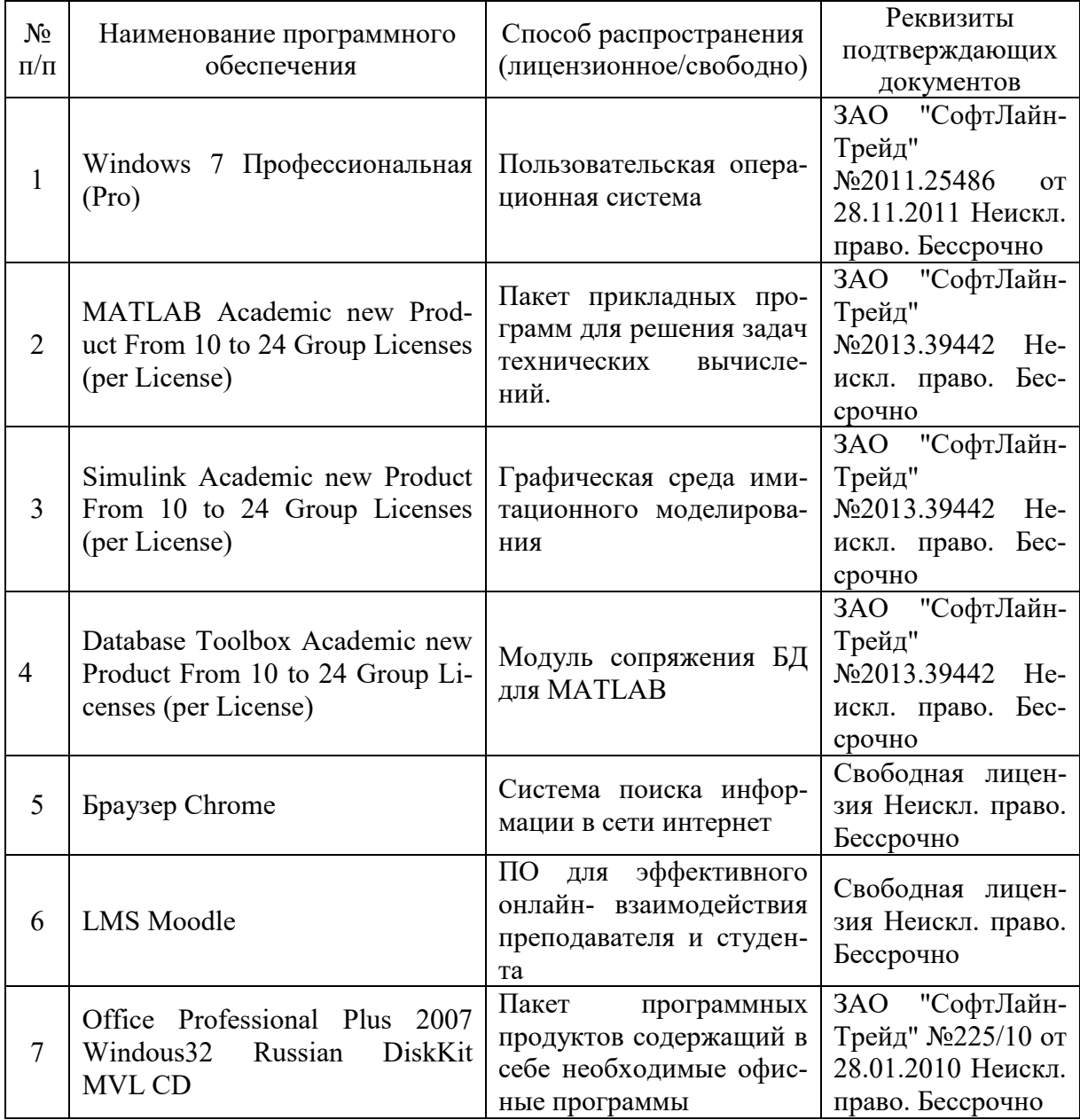

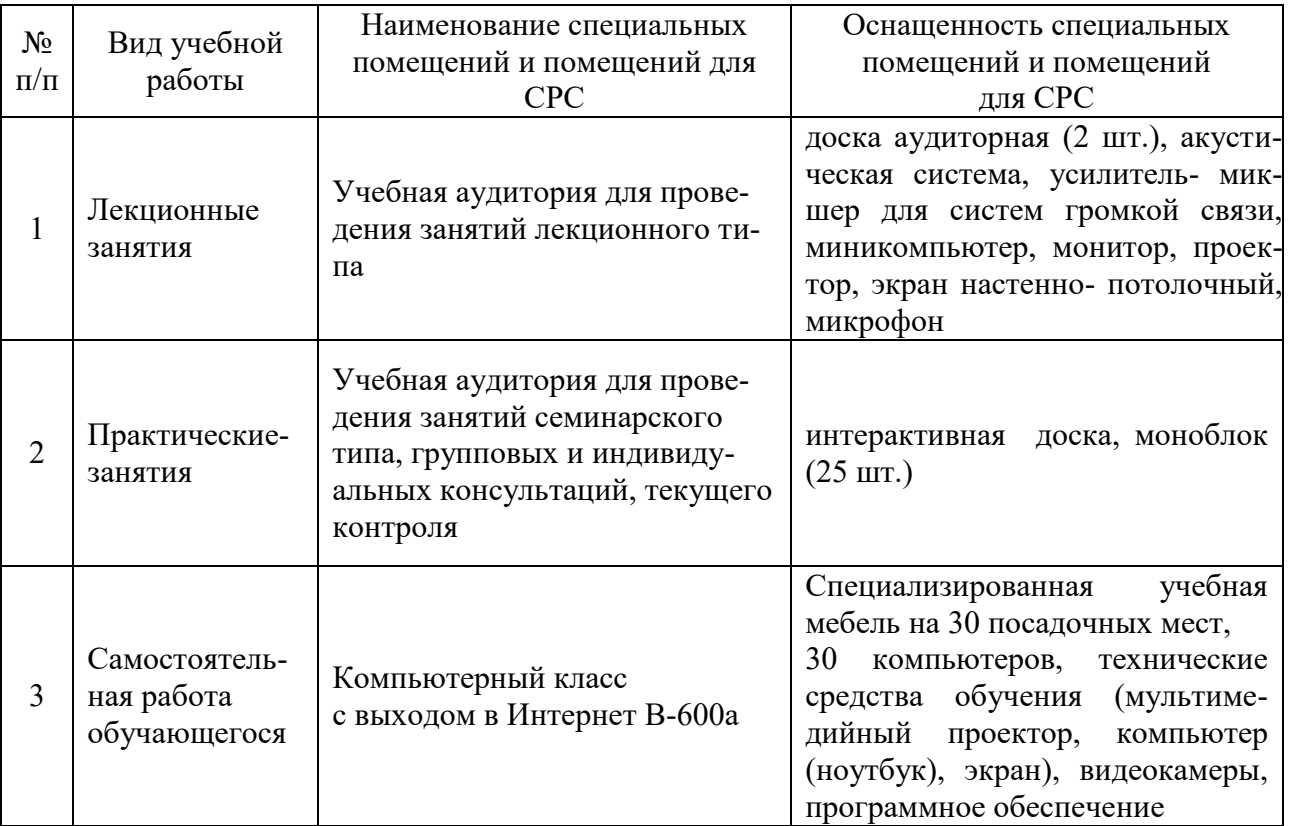

### **7. Материально-техническое обеспечение дисциплины**

### **8. Особенности организации образовательной деятельности для лиц с ограниченными возможностями здоровья и инвалидов**

Лица с ограниченными возможностями здоровья (ОВЗ) и инвалиды имеют возможность беспрепятственно перемещаться из одного учебно-лабораторного корпуса в другой, подняться на все этажи учебно-лабораторных корпусов, заниматься в учебных и иных помещениях с учетом особенностей психофизического развития и состояния здоровья.

Для обучения лиц с ОВЗ и инвалидов, имеющих нарушения опорнодвигательного аппарата, обеспечены условия беспрепятственного доступа во все учебные помещения. Информация о специальных условиях, созданных для обучающихся с ОВЗ и инвалидов, размещена на сайте университета [www//kgeu.ru.](http://www.kgeu.ru/) Имеется возможность оказания технической помощи ассистентом, а также услуг сурдопереводчиков и тифлосурдопереводчиков.

Для адаптации к восприятию лицами с ОВЗ и инвалидами с нарушенным слухом справочного, учебного материала по дисциплине обеспечиваются следующие условия:

- для лучшей ориентации в аудитории, применяются сигналы оповещения о начале и конце занятия (слово «звонок» пишется на доске);

- внимание слабослышащего обучающегося привлекается педагогом жестом (на плечо кладется рука, осуществляется нерезкое похлопывание);

- разговаривая с обучающимся, педагогический работник смотрит на него, говорит ясно, короткими предложениями, обеспечивая возможность чтения по губам.

Компенсация затруднений речевого и интеллектуального развития слабослышащих обучающихся проводится путем:

- использования схем, диаграмм, рисунков, компьютерных презентаций с гиперссылками, комментирующими отдельные компоненты изображения;

- регулярного применения упражнений на графическое выделение существенных признаков предметов и явлений;

- обеспечения возможности для обучающегося получить адресную консультацию по электронной почте по мере необходимости.

Для адаптации к восприятию лицами с ОВЗ и инвалидами с нарушениями зрения справочного, учебного, просветительского материала, предусмотренного образовательной программой по выбранному направлению подготовки, обеспечиваются следующие условия:

- ведется адаптация официального сайта в сети Интернет с учетом особых потребностей инвалидов по зрению, обеспечивается наличие крупношрифтовой справочной информации о расписании учебных занятий;

- педагогический работник, его собеседник (при необходимости), присутствующие на занятии, представляются обучающимся, при этом каждый раз называется тот, к кому педагогический работник обращается;

- действия, жесты, перемещения педагогического работника коротко и ясно комментируются;

- печатная информация предоставляется крупным шрифтом (от 18 пунктов), тотально озвучивается;

- обеспечивается необходимый уровень освещенности помещений;

- предоставляется возможность использовать компьютеры во время занятий и право записи объяснений на диктофон (по желанию обучающихся).

Форма проведения текущей и промежуточной аттестации для обучающихся с ОВЗ и инвалидов определяется педагогическим работником в соответствии с учебным планом. При необходимости обучающемуся с ОВЗ, инвалиду с учетом их индивидуальных психофизических особенностей дается возможность пройти промежуточную аттестацию устно, письменно на бумаге, письменно на компьютере, в форме тестирования и т.п., либо предоставляется дополнительное время для подготовки ответа.

Добавляем отдельной страницей таблицу с часами по заочной форме обучения.

### **9. Методические рекомендации для преподавателей по организации воспитательной работы с обучающимися**

Методическое обеспечение процесса воспитания обучающихся выступает одним из определяющих факторов высокого качества образования. Преподаватель вуза, демонстрируя высокий профессионализм, эрудицию, четкую гражданскую позицию, самодисциплину, творческий подход в решении профессиональных задач, в ходе образовательного процесса способствует формированию гармоничной личности.

При реализации дисциплины преподаватель может использовать следующие методы воспитательной работы:

- методы формирования сознания личности (беседа, диспут, внушение, инструктаж, контроль, объяснение, пример, самоконтроль, рассказ, совет, убеждение и др.);

- методы организации деятельности и формирования опыта поведения (задание, общественное мнение, педагогическое требование, поручение, приучение, создание воспитывающих ситуаций, тренинг, упражнение, и др.);

- методы мотивации деятельности и поведения (одобрение, поощрение социальной активности, порицание, создание ситуаций успеха, создание ситуаций для эмоционально-нравственных переживаний, соревнование и др.)

При реализации дисциплины преподаватель должен учитывать следующие направления воспитательной деятельности:

*Гражданское и патриотическоевоспитание:*

- формирование у обучающихся целостного мировоззрения, российской идентичности, уважения к своей семье, обществу, государству, принятым в семье и обществе духовно-нравственным и социокультурным ценностям, к национальному, культурному и историческому наследию, формирование стремления к его сохранению и развитию;

- формирование у обучающихся активной гражданской позиции, основанной на традиционных культурных, духовных и нравственных ценностях российского общества, для повышения способности ответственно реализовывать свои конституционные права и обязанности;

- развитие правовой и политической культуры обучающихся, расширение конструктивного участия в принятии решений, затрагивающих их права и интересы, в том числе в различных формах самоорганизации, самоуправления, общественно-значимой деятельности;

- формирование мотивов, нравственных и смысловых установок личности, позволяющих противостоять экстремизму, ксенофобии, дискриминации по социальным, религиозным, расовым, национальным признакам, межэтнической и межконфессиональной нетерпимости, другим негативным социальным явлениям.

### *Духовно-нравственноевоспитание:*

- воспитание чувства достоинства, чести и честности, совестливости, уважения к родителям, учителям, людям старшего поколения;

- формирование принципов коллективизма и солидарности, духа милосердия и сострадания, привычки заботиться о людях, находящихся в трудной жизненной ситуации;

- формирование солидарности и чувства социальной ответственности по отношению к людям с ограниченными возможностями здоровья, преодоление психологических барьеров по отношению к людям с ограниченными возможностями;

- формирование эмоционально насыщенного и духовно возвышенного отношения к миру, способности и умения передавать другим свой эстетический опыт.

*Культурно-просветительское воспитание:*

- формирование уважения к культурным ценностям родного города, края, страны;

- формирование эстетической картины мира;

- повышение познавательной активности обучающихся.

*Научно-образовательное воспитание:*

- формирование у обучающихся научного мировоззрения;

- формирование умения получать знания;

- формирование навыков анализа и синтеза информации, в том числе в профессиональной области.

### **Физическое воспитание:**

- формирование ответственного отношения к своему здоровью, потребности в здоровом образе жизни;

- формирование культуры безопасности жизнедеятельности;

- формирование системы мотивации к активному и здоровому образу жизни, занятиям спортом, культуры здорового питания и трезвости.

### **Профессионально-трудовое воспитание:**

- формирование добросовестного, ответственного и творческого отношения к разным видам трудовой деятельности;

- формирование навыков высокой работоспособности и самоорганизации, умение действовать самостоятельно, мобилизовать необходимые ресурсы, правильно оценивая смысл и последствия своих действий;

### *Экологическое воспитание:*

- формирование экологической культуры, бережного отношения к родной земле, экологической картины мира, развитие стремления беречь и охранять природу;

### Лист внесения изменений

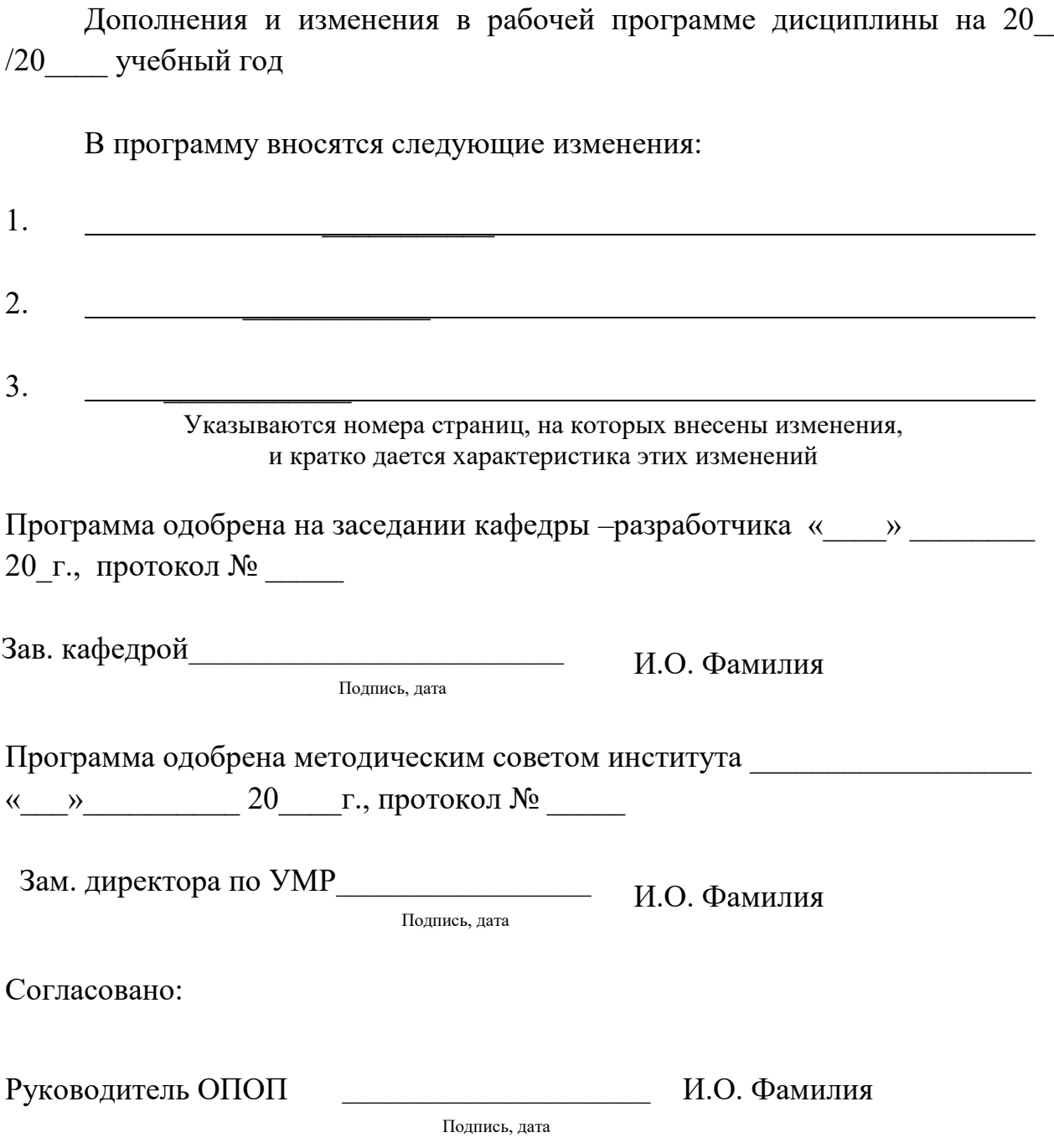

Приложение к рабочей программе дисциплины

**КГЭУ «КАЗАНСКИЙ ГОСУДАРСТВЕННЫЙ ЭНЕРГЕТИЧЕСКИЙ УНИВЕРСИТЕТ»** МИНИСТЕРСТВО НАУКИ И ВЫСШЕГО ОБРАЗОВАНИЯ РОССИЙСКОЙ ФЕДЕРАЦИИ **Федеральное государственное бюджетное образовательное учреждение высшего образования (ФГБОУ ВО «КГЭУ»)**

### **ФОНД ОЦЕНОЧНЫХ СРЕДСТВ**

#### **по дисциплине**

Методы моделирования и исследования

Направление подготовки

16.03.01 Техническая физика

Направленность(и) (профиль(и))Теплофизика

Квалификация

бакалвр

г. Казань, 2020

Оценочные материалы по дисциплине Методы моделирования и исследования комплект контрольно-измерительных материалов, предназначенных для оценивания результатов обучения на соответствие дескрипторам достижения компетенций ОПК-2: способностью применять методы математического анализа, моделирования, оптимизации и статистики для решения задач, возникающих в ходе профессиональной деятельности;

ОПК-3: способностью к теоретическим и экспериментальным исследованиям в избранной области технической физики, готовностью учитывать современные тенденции развития технической физики в своей профессиональной деятельности.

Оценивание результатов обучения по дисциплине осуществляется в рамках текущего контроля успеваемости, проводимого по балльно-рейтинговой системе (БРС), и промежуточной аттестации.

Текуший контроль успеваемости обеспечивает оценивание процесса обучения по дисциплине. При текущем контроле успеваемости используются следующие оценочные средства: тестирование.

Промежуточная аттестация имеет целью определить уровень достижения запланированных результатов обучения по дисциплине за 3семестр). Форма промежуточной аттестации зачет с оценкой.

Оценочные материалы включают задания для проведения текущего контроля успеваемости и промежуточной аттестации обучающихся, разработанные в соответствии с рабочей программой дисциплины.

### 1. Технологическая карта

Семестр 3

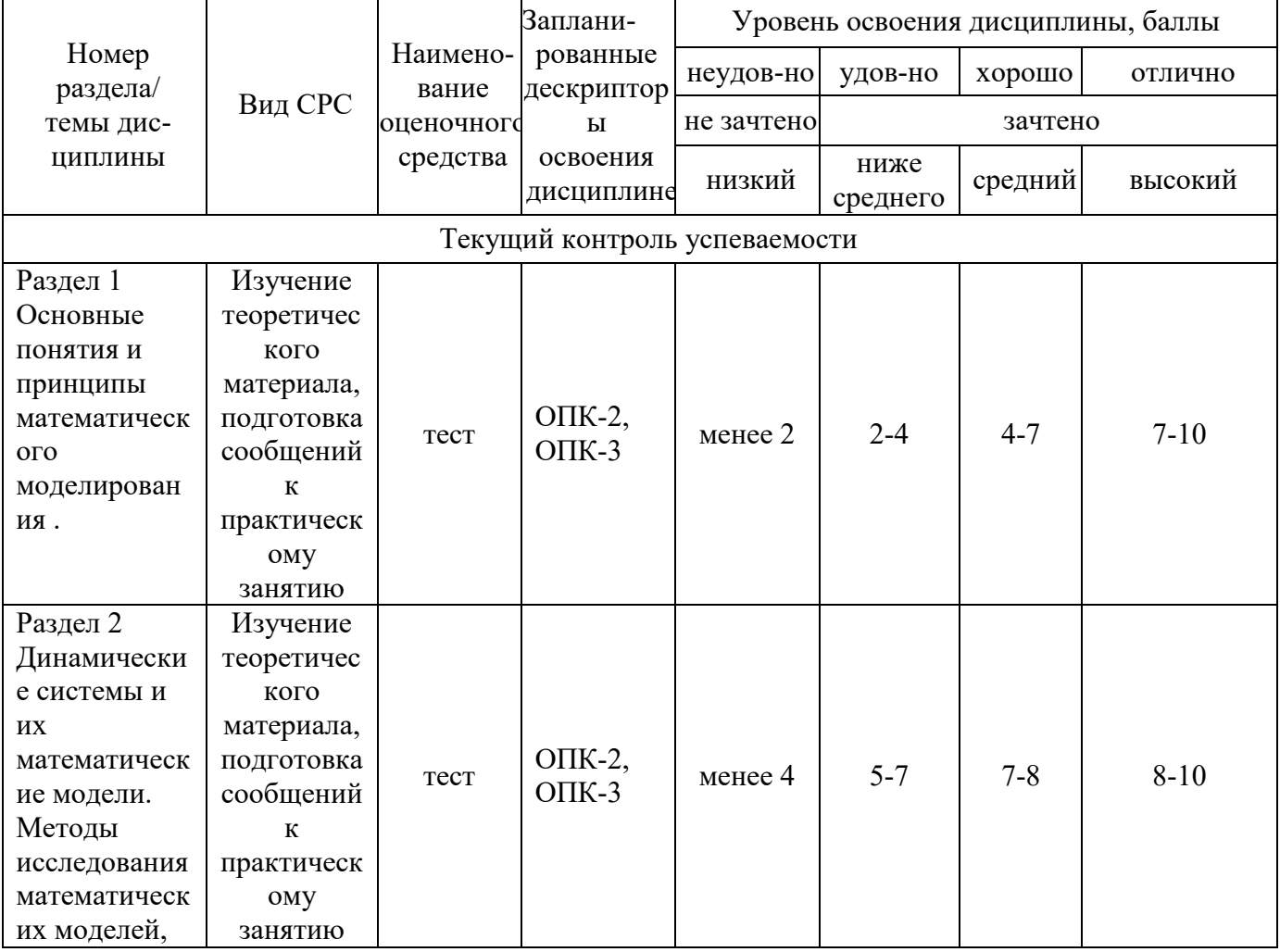

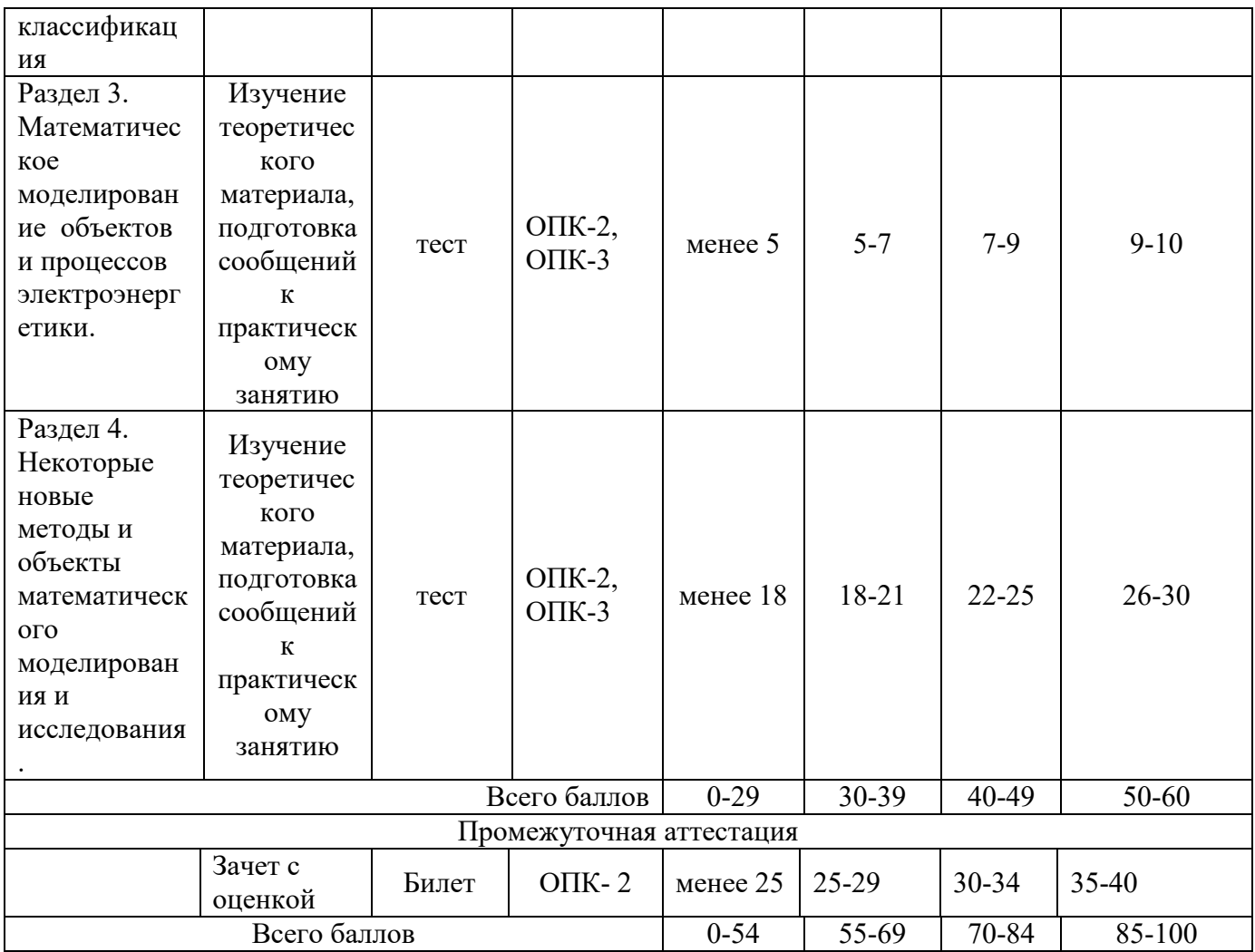

## **2. Перечень оценочных средств**<sup>1</sup>

l

Краткая характеристика оценочных средств, используемых при текущем контроле успеваемости и промежуточной аттестации обучающегося по дисциплине:

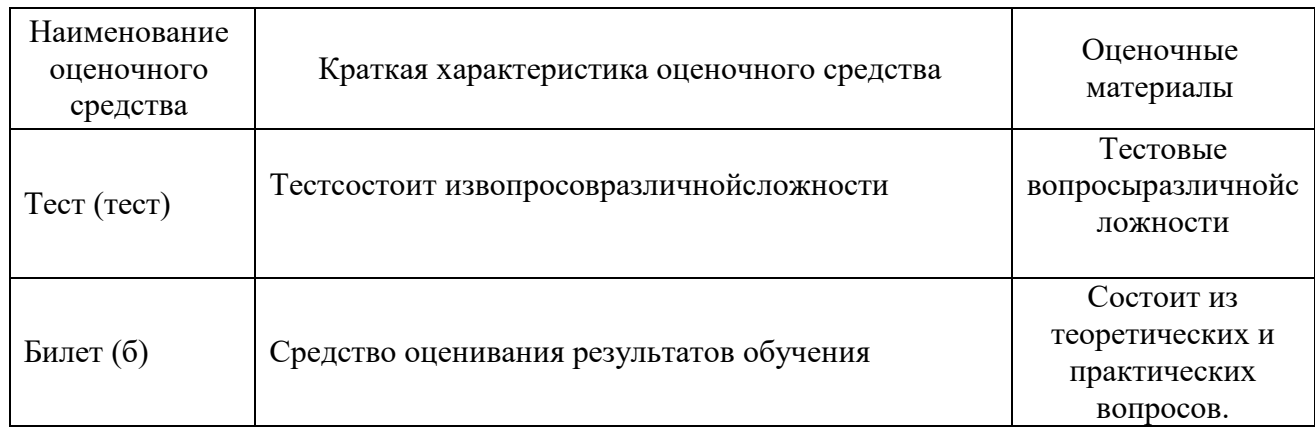

### **3. Фонд оценочных средствтекущего контроля успеваемости обучающихся**

Дается характеристика всех оценочных материалов текущего контроля успеваемости<br>обучающихся в соответствии с технологической картой и перечнем оценочных средств по дисциплине

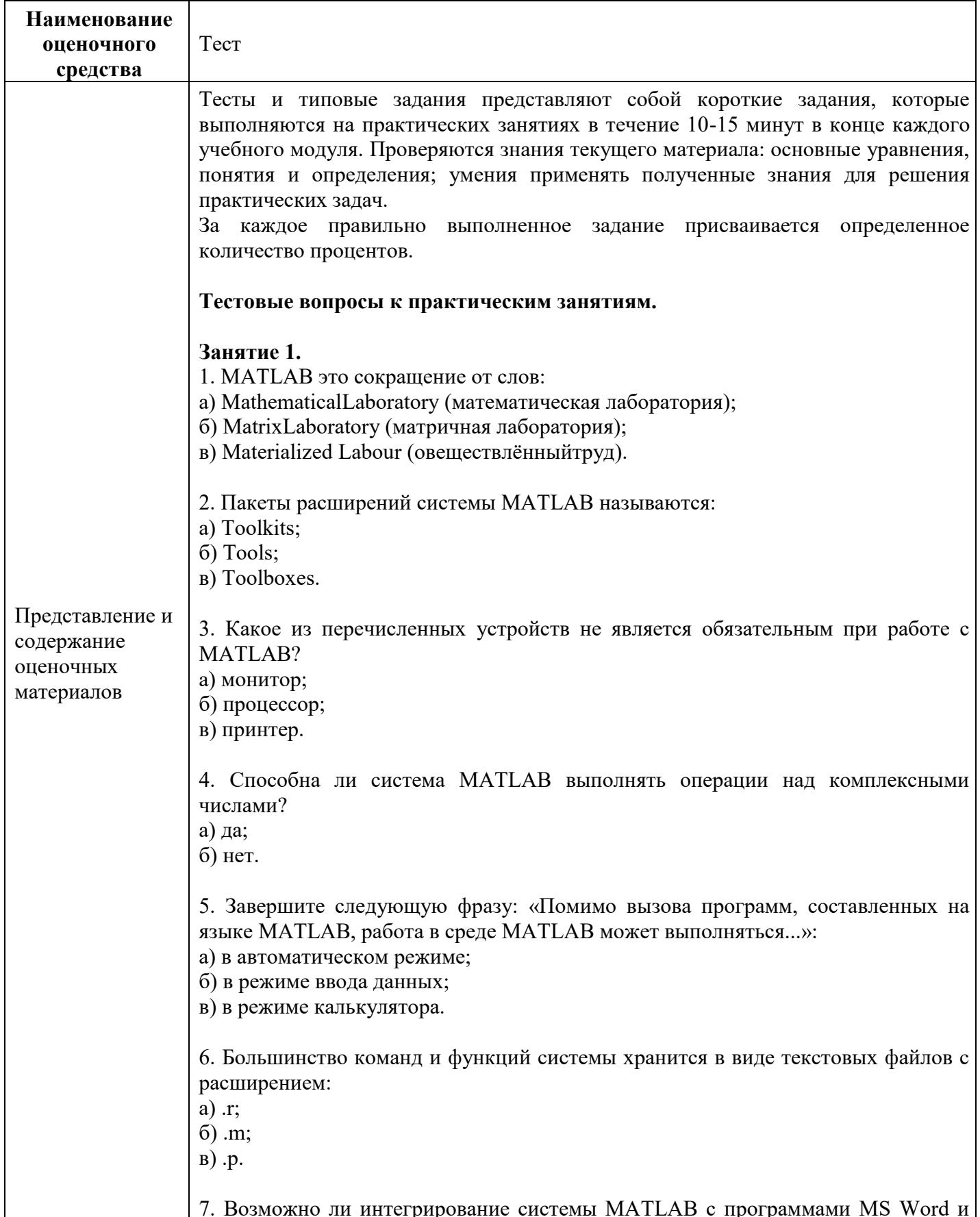

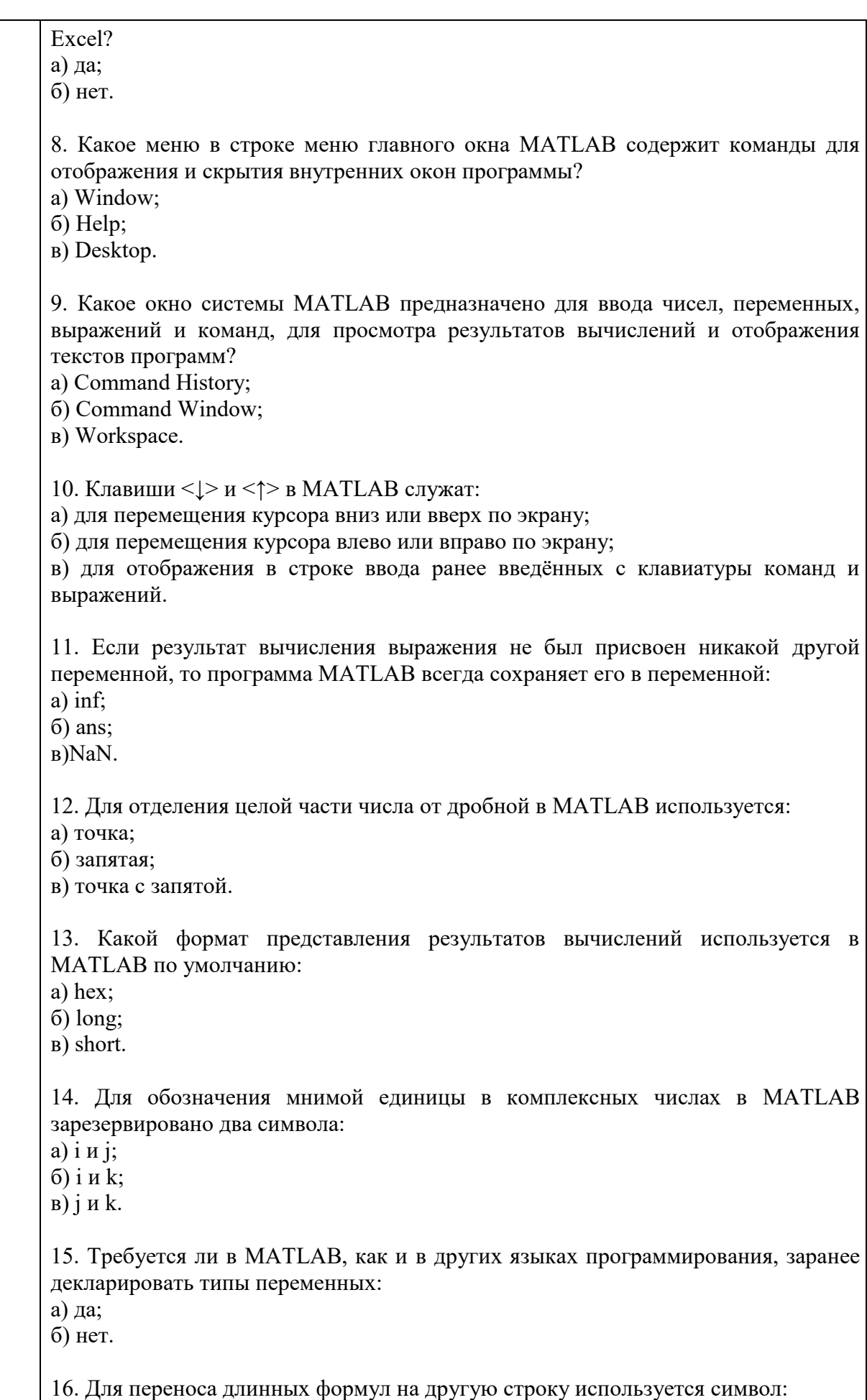

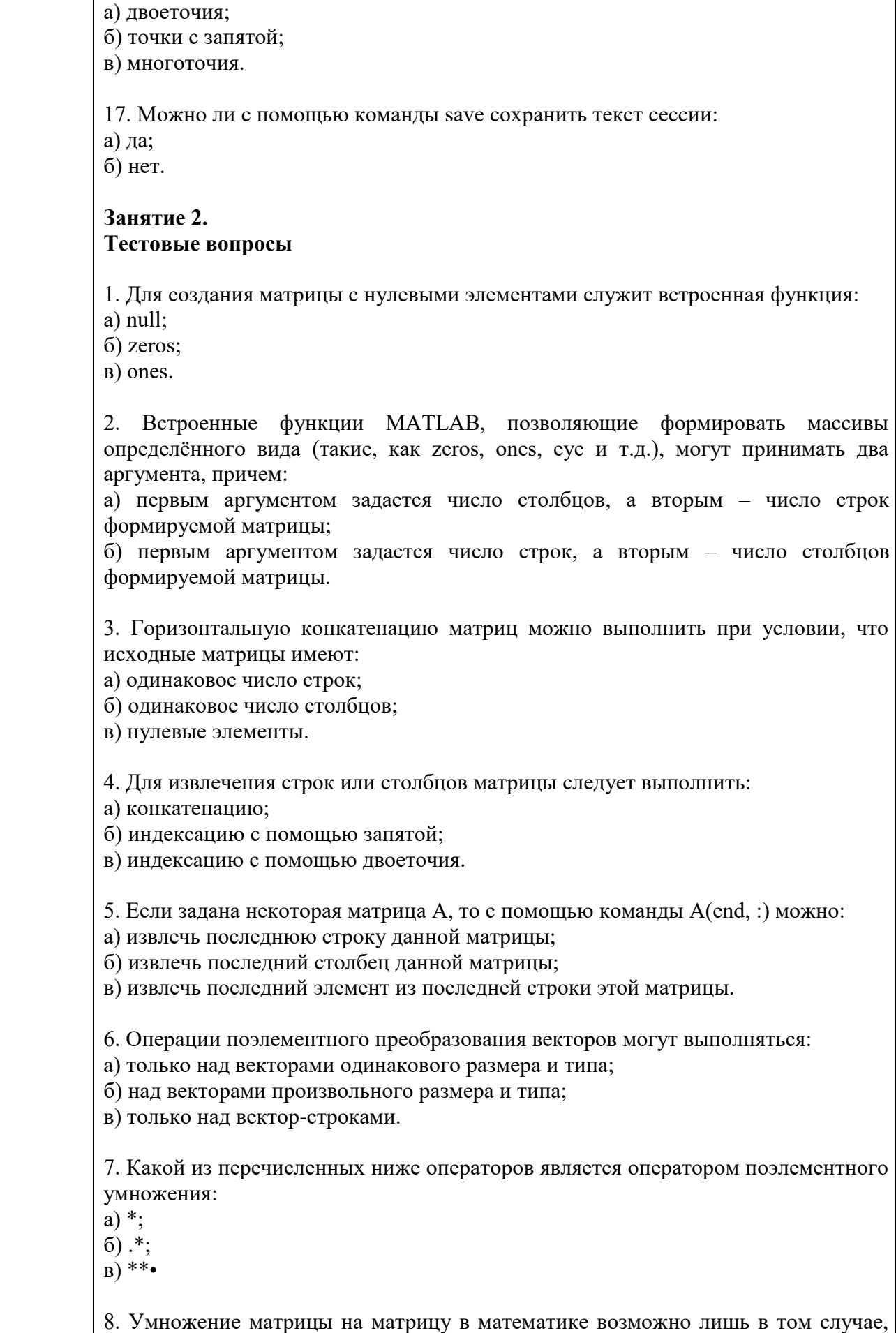

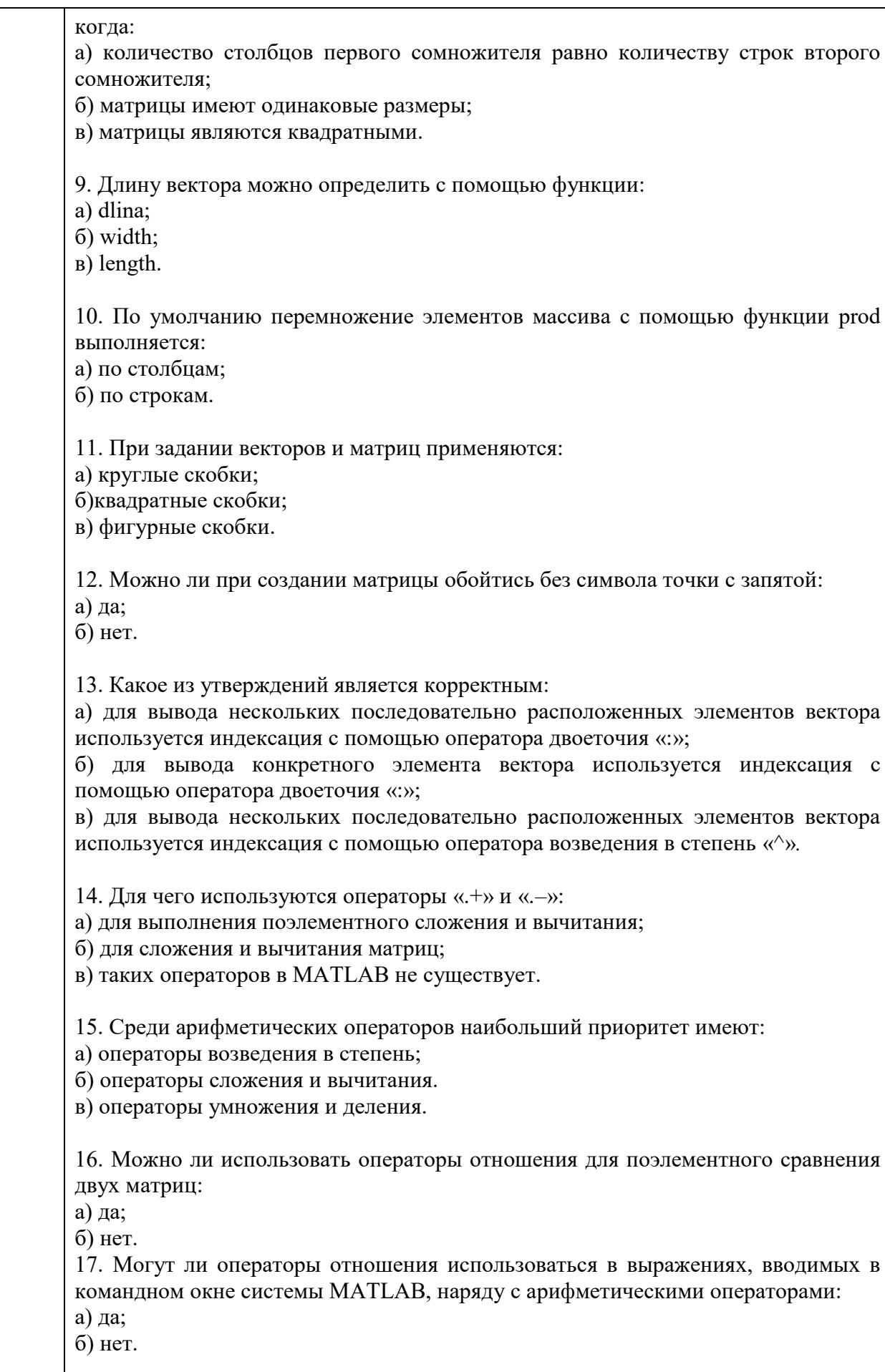

18. Результатом логической операции «исключающее ИЛИ» будет 1 лишь в том случае: а) когда оба операнда равны нулю;

б) когда оба операнда не равны нулю;

в) когда один из операндов равен нулю, а другой не равен.

19. Какое из утверждений является верным:

а) приоритет логических операторов (кроме оператора логического отрицания) ниже, чем приоритет арифметических операторов;

б) приоритет логических операторов (кроме оператора логического отрицания) выше, чем приоритет арифметических операторов;

в) вычисление выражений всегда происходит слева направо, независимо от приоритета операторов.

#### **Занятие 3. Тестовые вопросы**

1. Каким образом нужно задать в MATLAB полином, чтобы применить к нему встроенные функции:

а) в виде вектора, элементами которого являются корни полинома;

б) в виде вектора, элементами которого являются коэффициенты полинома;

в) одной переменной присвоить значение степени полинома, а другой – вектор коэффициентов полинома.

2. Какое из утверждений является неверным:

а) число элементов вектора, задающего коэффициенты полинома, должно быть на единицу больше степени полинома;

б) в векторе, задающем коэффициенты полинома, также должны содержаться нулевые коэффициенты;

в) в векторе, задающем коэффициенты полинома, можно не указывать нулевые коэффициенты.

3. В отличие от функций exp, log, sqrt, матричные функции expm, logm, sqrtm:

а) выполняют поэлементные операции над матрицами;

б) производят вычисления с матрицами по правилам линейной алгебры.

4. С помощью какой функции можно выполнить полиномиальную аппроксимацию данных:

а) polyfit;

б) polyval;

в) poly.

5. Каким образом невозможно задать первый входной аргумент функции fzero:

а) как указатель на функцию (например,  $(\hat{a})$ myfun);

б) как формулу с двумя независимыми переменными, заключѐнную в одинарные кавычки;

в) как имя файл-функции (в одинарных кавычках), вычисляющей левую часть уравнения.

6. Работа какой из функций, предназначенных для вычисления определѐнных интегралов, основана на формуле Симпсона: а) quadl;

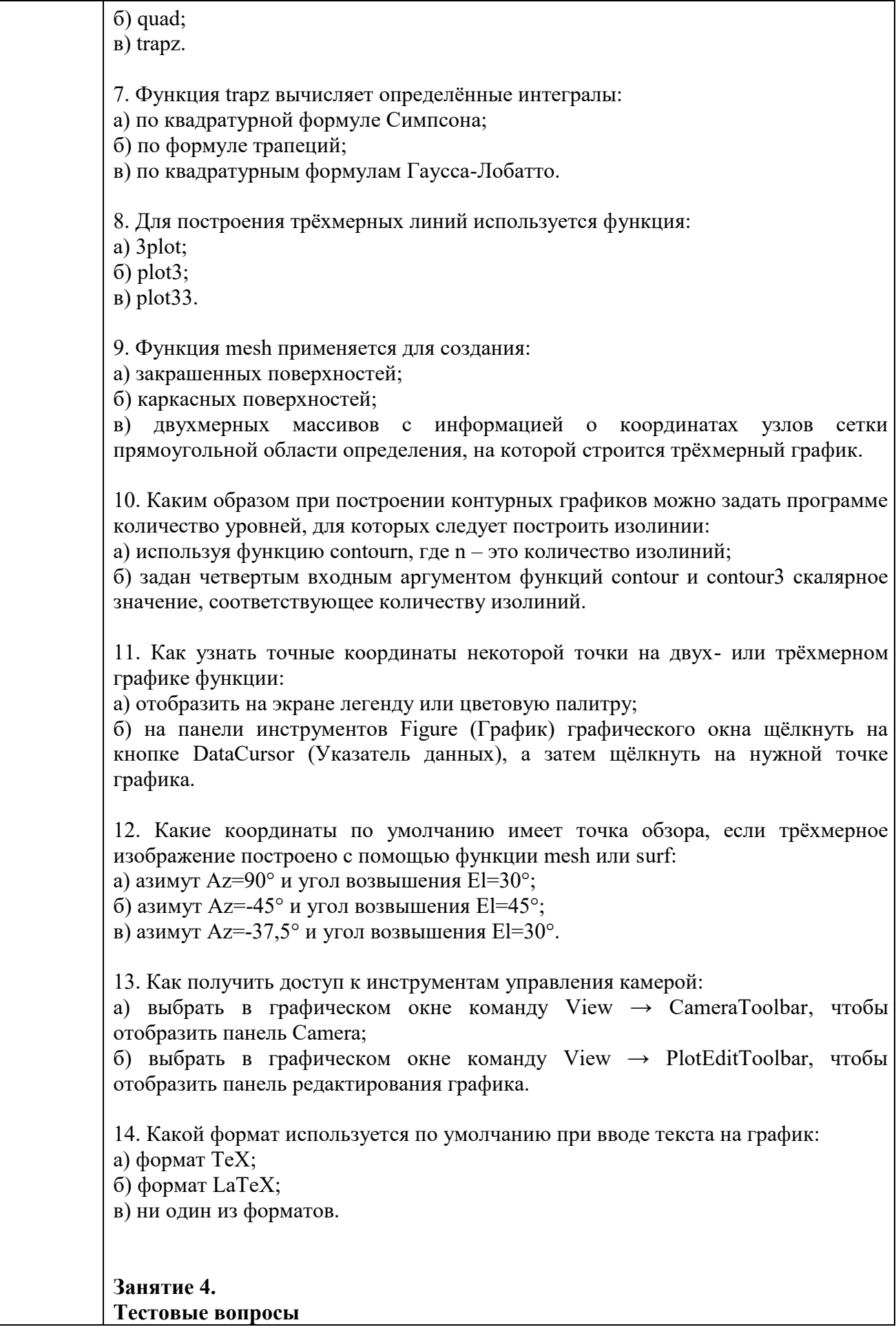

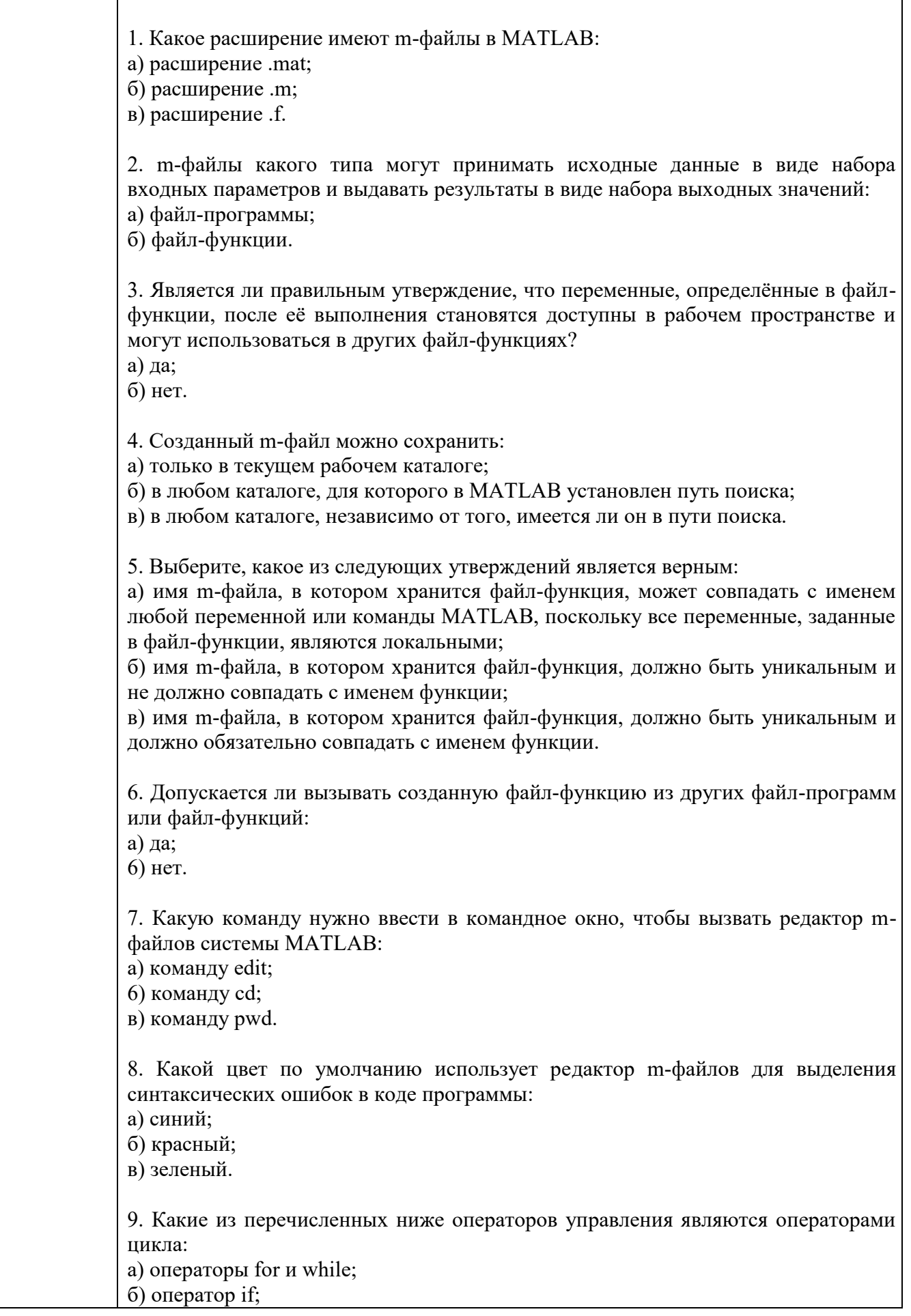

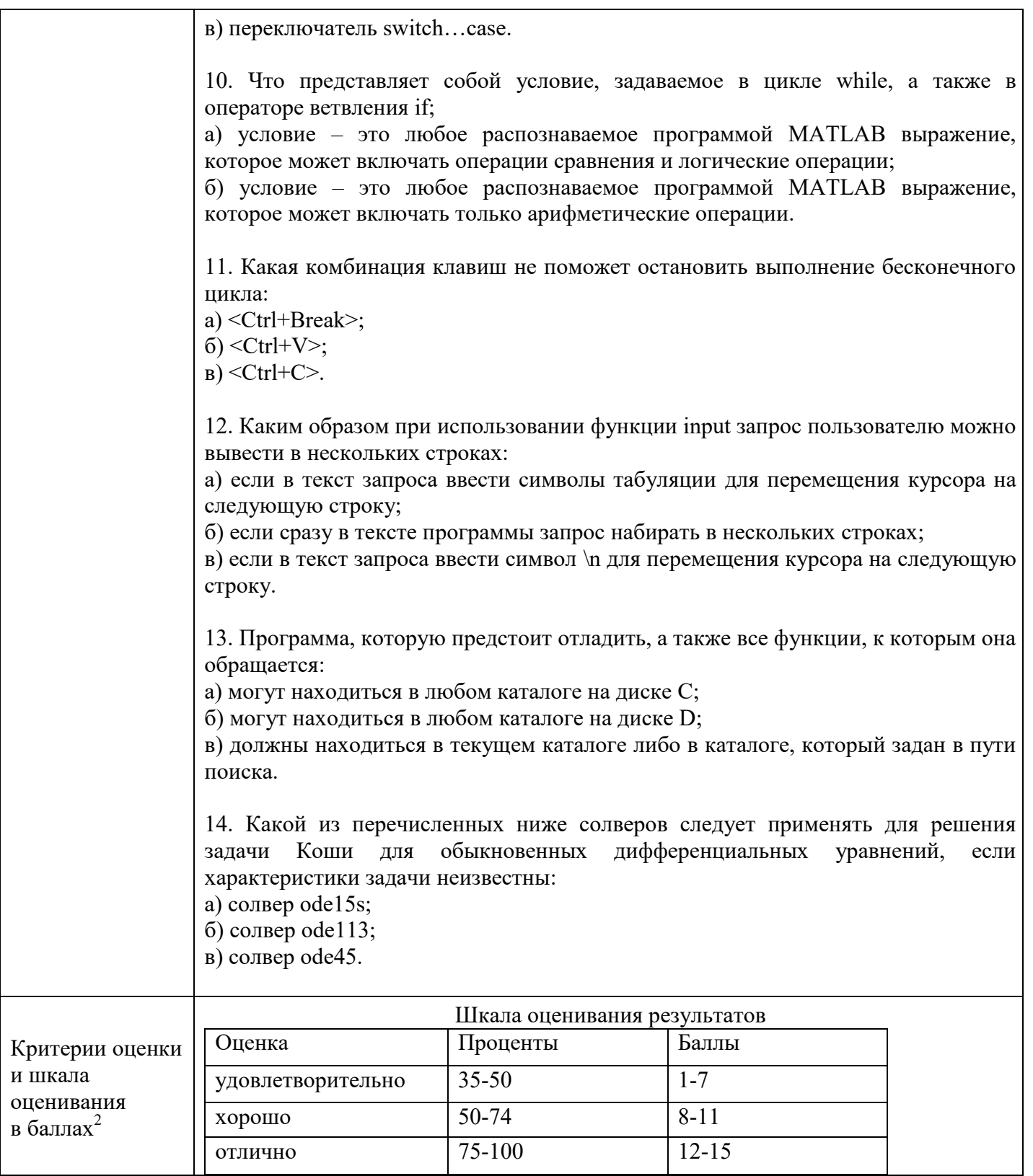

### **4. Фонд оценочных средствпромежуточной аттестации**

Дается характеристика всех оценочных материалов промежуточной аттестации обучающихся в соответствии с технологической картой дисциплины

l

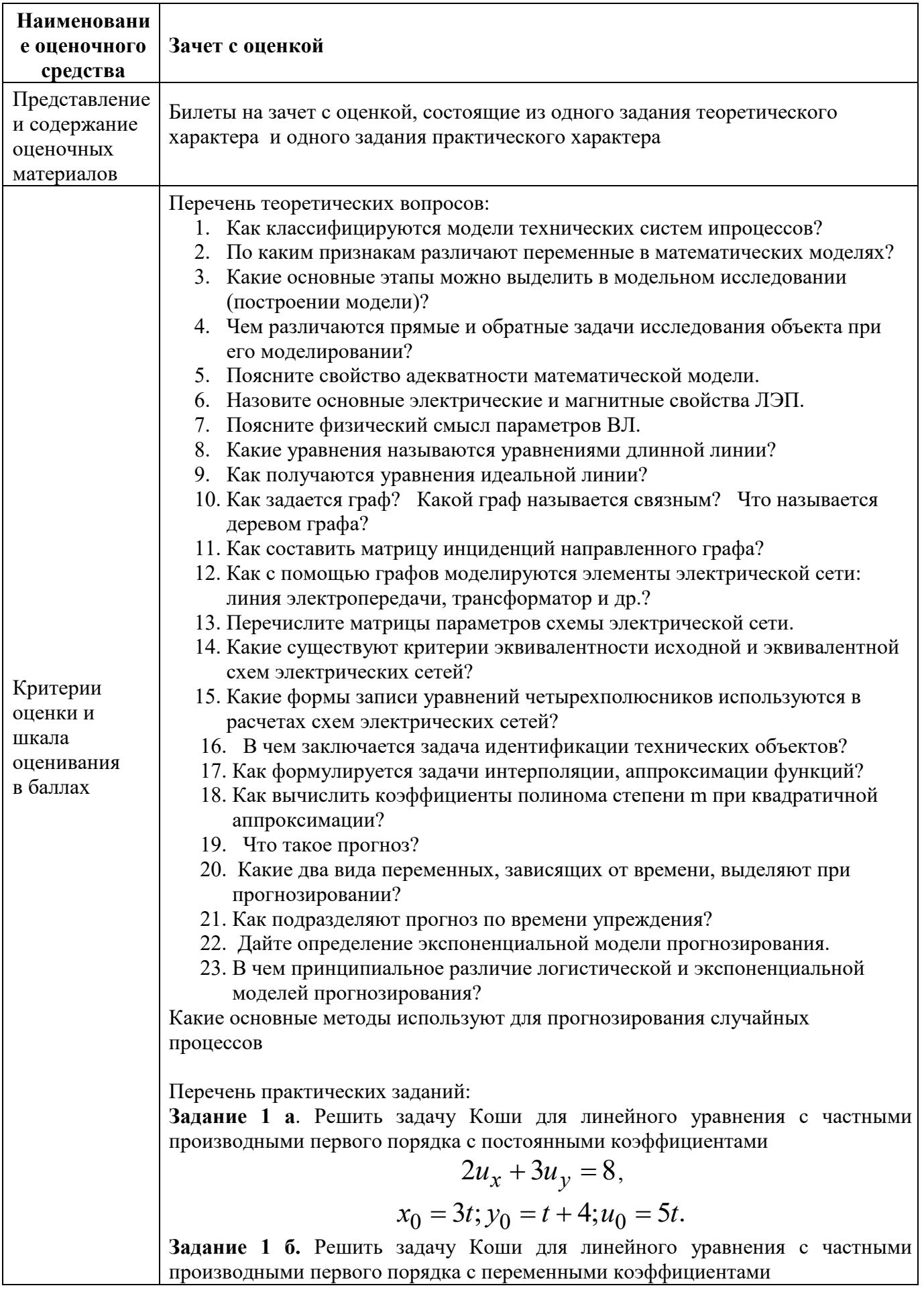

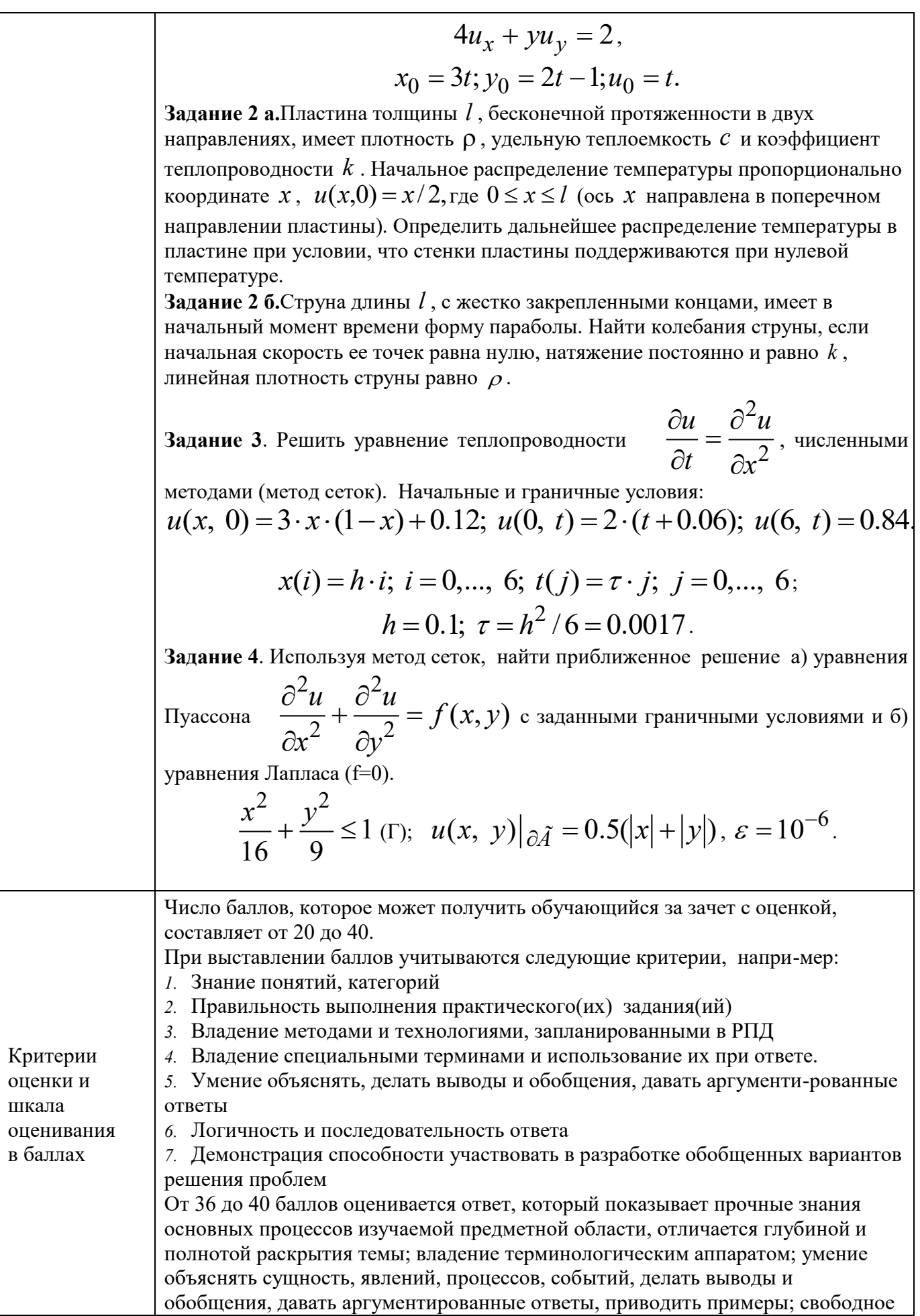

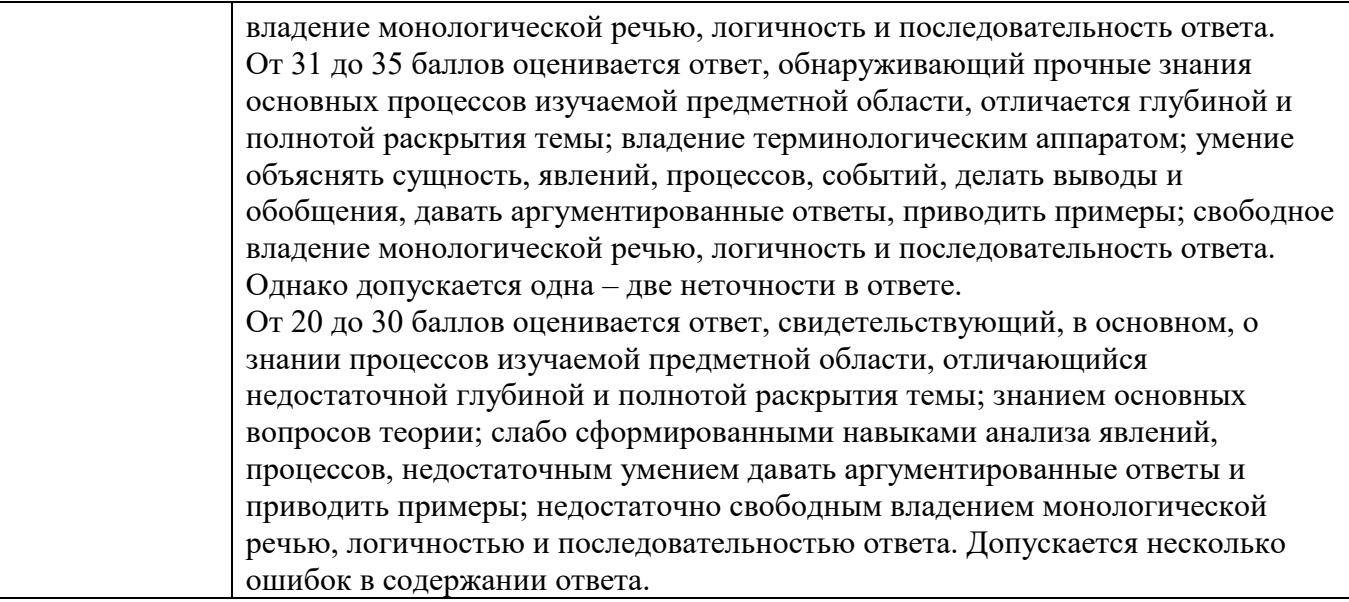